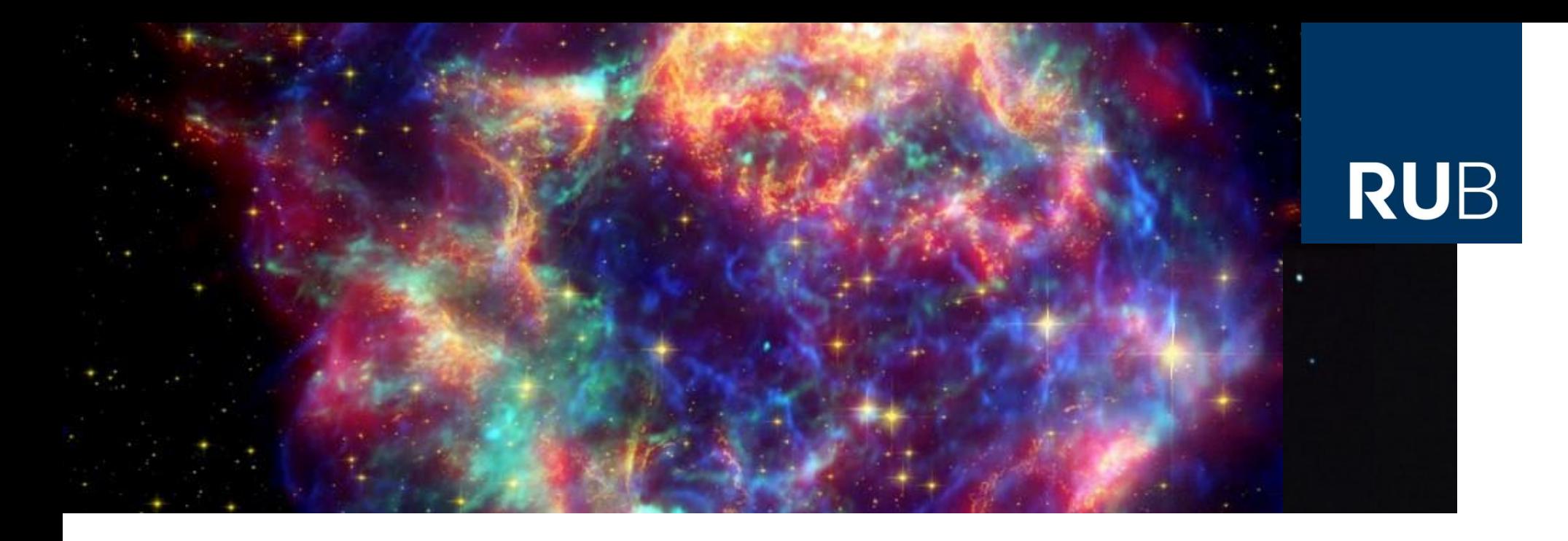

#### **Einführung in das wissenschaftliche Arbeiten**

#### **Einheit VII: Programmiersprachen - Teil 2: Python**

Dr. Björn Eichmann (eiche@tp4.rub.de)

Bochum, 03. April 2019

**RUHR-UNIVERSITÄT BOCHUM** 

### **Programmierpfad (C++/Python)**

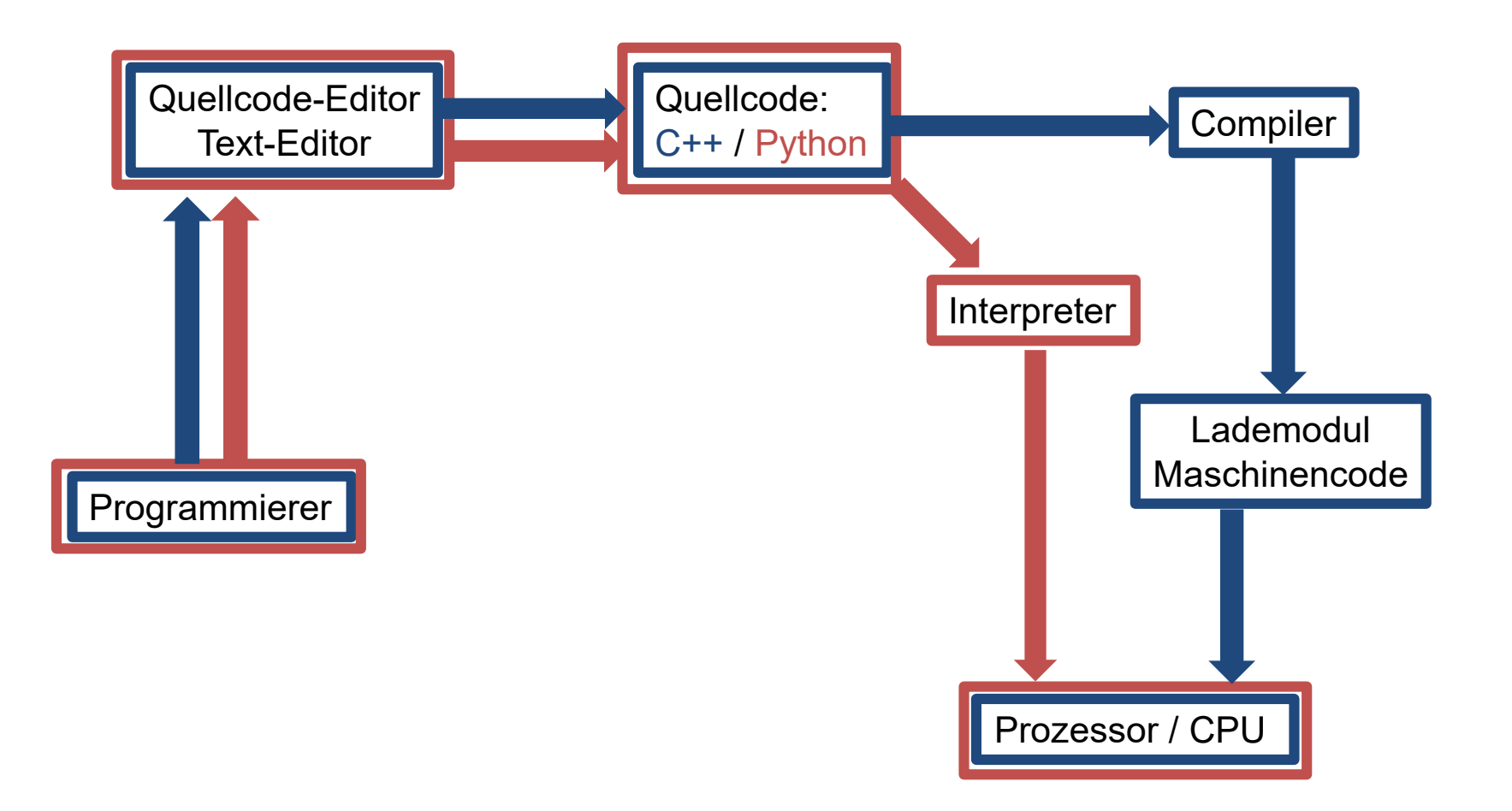

#### **Eine (ganz kurze) Einführung in Python**

# python **TM**

#### **Hilfreiche Literatur & Web Tutorials**

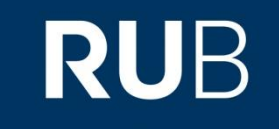

- Allen B. Downey: *Programmieren lernen mit Python*. O'Reilly.
- Bernd Klein: *Einführung in Python 3. Für Ein- und Umsteiger*. Hanser.
- Thomas Theis: *Einstieg in Python. Ideal für Programmieranfänger geeignet*. Galileo Press
- Mark Lutz: *Learning Python*. 5. Auflage. O'Reilly.
- Hans Petter Langtangen: *A Primer on Scientific Programming with Python.* Springer.
- <https://py-tutorial-de.readthedocs.io/de/python-3.3/>
- **<https://www.python-kurs.eu/kurs.php>**
- <https://docs.python.org/3/tutorial/>
- **<https://www.programiz.com/python-programming/tutorial>**

#### **Zur Geschichte**

- Anfang der 1990er von Guido van Rossum (NL) als Nachfolger von *ABC* entwickelt, und ursprünglich für das verteilte Betriebssystem Amoeba gedacht.
- 2000: Python2.0 mit einer voll funktionsfähigen automatischen Speicherbereinigung und die Unterstützung für den Unicode-Zeichensatz.
- 

- 2008: Python3.0 mit einigen tiefgreifenden Änderungen an der Sprache, wie das Entfernen von Redundanzen bei Befehlssätzen und veralteten Konstrukten (inkompatibel zu früheren Versionen).
- Ab 2020: Python 2 wird nicht mehr unterstützt.

#### **Interpreter**

- Python ist (üblicherweise) eine **Interpretersprache**
- Der Interpreter ist unter Linux häufig bereits installiert unter usr/local/bin und ansonsten frei verfügbar (für Linux, Mac OSX, Windows) unter <https://www.python.org/downloads/>
- Alternativ: *Integrated Development Environment (IDE),* z.B.:
	- *Jupyter Notebook* ( <https://jupyter.org/> ) **Empfehlung!** Für Windows (Anaconda Distribution notwendig: <https://www.anaconda.com/>), Linux, Mac OSX; open-source, kostenlos, übersichtlich, interaktiver Output (z.B. LaTeX), unterstützt andere Sprachen wie R, Julia, und Scala
	- *KDevelop* (<https://www.kdevelop.org/> ) Für Windows, Linux, Mac OSX; open-source, kostenlos
	- *Geany* ( <https://www.geany.org/> )

Für Windows, Linux, Mac OSX; kostenlos, übersichtlich (umfangarm)

#### **Das "Hello World" - Programm**

**Text-Editor** (z.B. Geany) hello.py  $\mathbb X$ …wird zum Einzeiler: print "Hello world!" 1  $\overline{2}$ z.B. im **Terminal**  interpretieren Datei Bearbeiten Ansicht Suchen eiche@localhost:~/PythonTest\$ python hello.py Hello world! eiche@localhost:~/PythonTest\$ python3 hello.py File "hello.py", line 1 **Jupyter Notebook**print "Hello world!" hello Last Checkpoint: 12 minu SyntaxError: Missing parentheses in call to 'print' ciche@localhost:~/PythonTest\$ File Fdit View Insert Cell Kernel ረካ r, CellToolbar  $H$ C Code  $\frac{1}{2}$ 冎 ≳≼ In [1]: print("Hello world!") Hello world! In  $[2]$ : "Hello world!" Out[2]: 'Hello world!'

**RUB** 

**RUHR-UNIVERSITÄT BOCHUM** 

#### **Das "Hello World" - Programm**

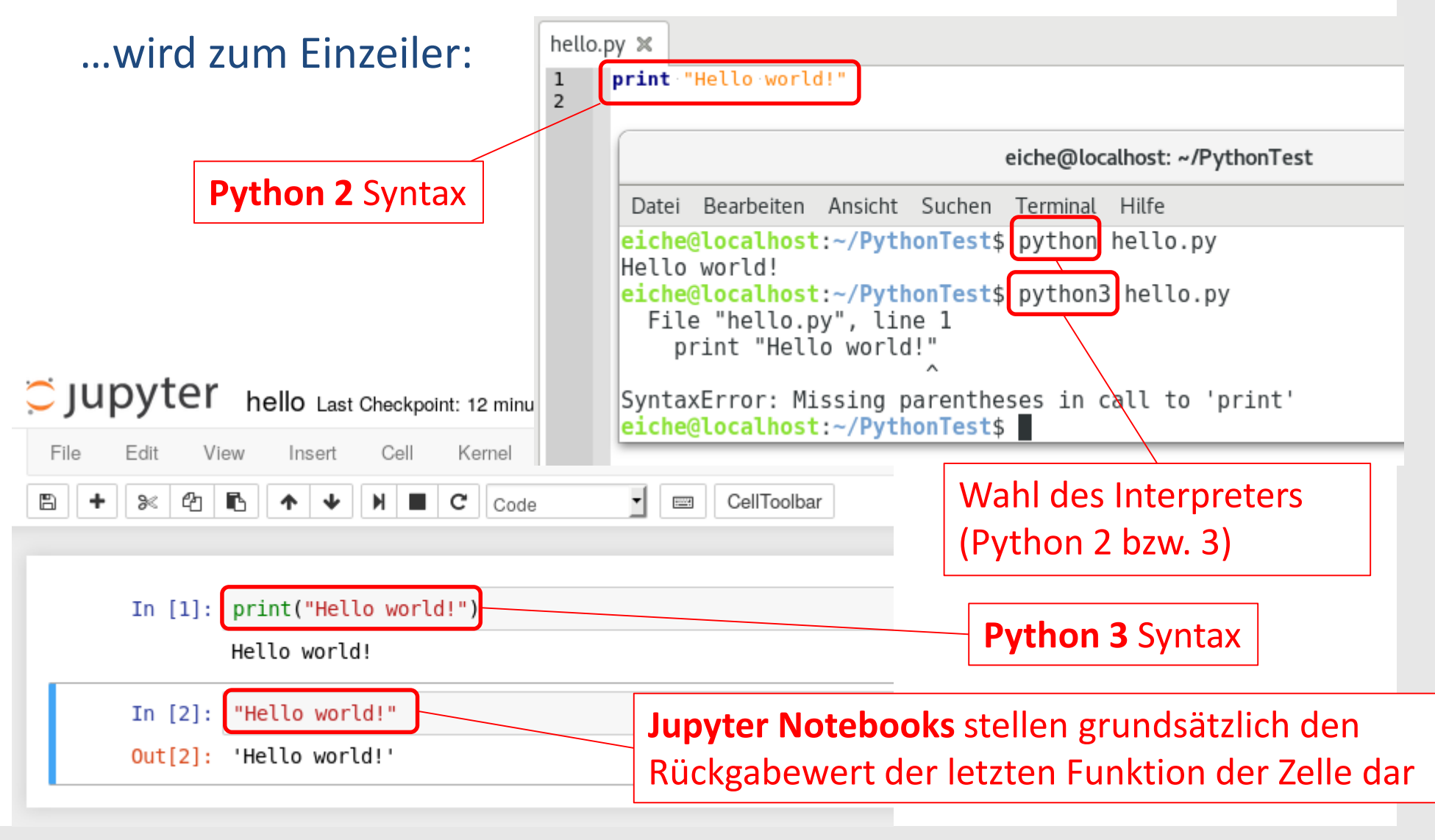

**RUHR-UNIVERSITÄT BOCHUM** 

### **Einfachheit und Übersichtlichkeit**

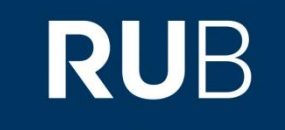

- relativ **wenig Schlüsselworte**
- auf **Übersichtlichkeit** reduzierte/ optimierte Syntax, z.B. **kein Deklarieren** von Variablen notwendig, dynamische Typanpassung
	- *Gefahr:* unsaubere Programmierung
- Vielzahl an nützlichen Bibliotheken (*Module*), z.B.
	- *numpy* (numerische Rechnungen auf *numpy-Arrays*)
	- *scipy* (spezielle Funktionen, numerische Integration, statistische Tests)
	- *matplotlib* (Plots jeglicher Art)
	- *pandas*(Datenverarbeitung bei großen Datenmengen)
	- *Grundsatz:* Ihr habt ein Problem jemand anders hat vielleicht schon eine (effiziente) Lösung dazu entwickelt.

#### **Basisklassen**

Einige der wichtigsten Basisklassen in Python:

- **Bool (bool): True oder False**
- Integer (int),  $z.B. a = 42$
- Float (float),  $z.B. a = 3.142$
- String  $(str)$ , z.B. a = 'Hello'
- **Liste (list),** z.b. a = ['A', 2., [2, 3, 4], 'Hello']
- **Tuple (tuple),** z.b.  $a = (1, 2, 3)$
- Dictionary (dict), z.B.  $a = \{'A':2., \text{ 'Hello': 'World', } (1, 2):(3., 4.)\}$
- NumpyArray (numpy.ndarray),  $z.B. a = \text{numpy}$ .array([1, 2, 3]) (Hinweis: Erfordert das Einbinden des Moduls *numpy*)

#### *Hinweis:* mit typ(Variable) lässt der Variablentyp ausgegeben

#### **Basisklassen**

Einige der wichtigsten Basisklassen in Python:

- **Bool (bool): True oder False**
- Integer (int),  $z.B. a = 42$
- Float (float),  $z.B. a = 3.142$
- String  $(str)$ , z.B. a = 'Hello'
- **Liste (list),** z.b. a = ['A', 2., [2, 3, 4], 'Hello']
- Tuple (tuple),  $z.B. a = (1, 2, 3)$
- Dictionary (dict), z.B.  $a = \{'A':2., \text{ 'Hello': 'World', } (1, 2): (3., 4.)\}$
- NumpyArray (numpy.ndarray),  $z.B. a = \text{numpy}$ .array([1, 2, 3]) (Hinweis: Erfordert das Einbinden des Moduls *numpy*)

#### *Hinweis:* mit typ(Variable) lässt der Variablentyp ausgegeben

#### **Merke:**

- Variablen müssen nicht deklariert werden
- **•** Variablenbezeichner unterliegt denselben Regeln wie bei C++

#### **Operatoren**

#### **Operator** Beschreibung **Beispiel(e) +, -, \*** Addition, Subtraktion, Multiplikation 10+3, 4.5-2, 3.3\*1.16 **%** Rest 27%7 (Ergebnis: 6) **/** Division (*Achtung*: Es wird nicht mehr eine Integer-Zahl (wie noch in Python 2) sondern eine Float-Zahl (in Python 3) als Ergebnis geliefert. 10/3 (Python 3 Ergebnis: 3.333…; Python 2 Ergebnis: 3) **//** Ganzzahldivision (schneller) 10//3 (Ergebnis: 3); 10.0//3.0 (Ergebnis: 3.0) **\*\*** Exponentiation 10\*\*3 (Ergebnis: 1000)

#### **Operatoren**

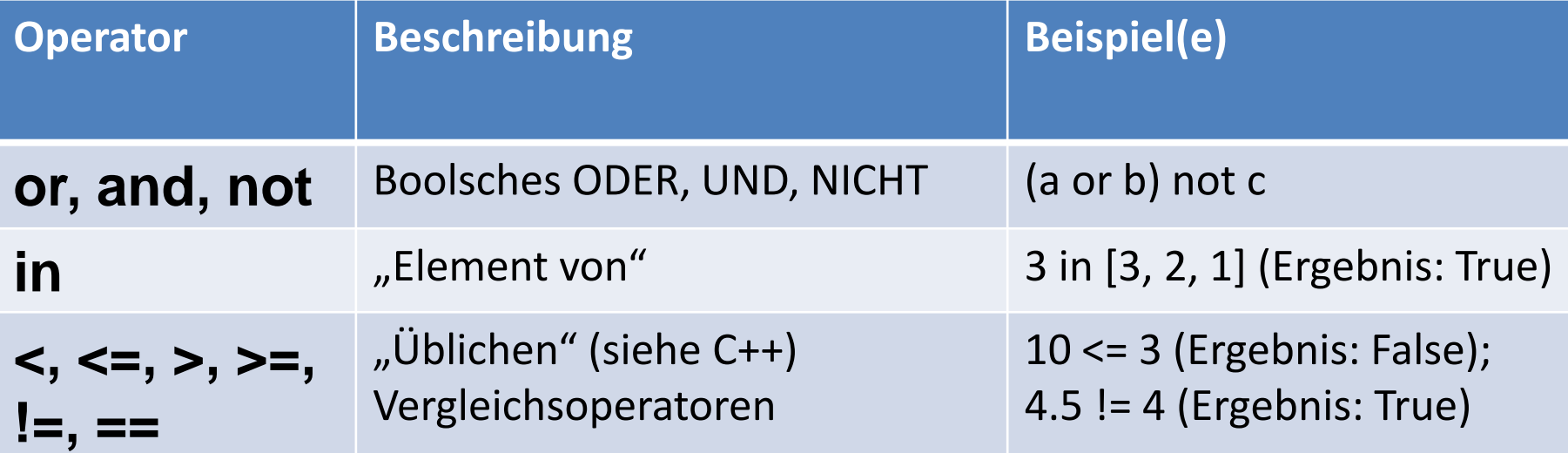

**RUB** 

*Hinweis:* Es gibt zudem noch einige *bitweise Operatoren* (**~, &, |, ^, <<, >>**), auf die hier aber nicht weiter eingegangen werden soll! Siehe: <https://wiki.python.org/moin/BitwiseOperators>

#### **Sequentielle Datentypen**

- *Sequentielle Datentypen* beinhalten eine *Folge an gleichartigen oder verschiedenen Elementen* mit einer *definierten Reihenfolge*, auf die man mittels *Indizes* zugreifen kann
	- Zeichenketten (Strings)
	- $\blacksquare$  Listen
	- **Tupel**
	- NumpyArrays (bei Verwendung von numpy)
- **Indizierung am Beispiel "Hello World":**

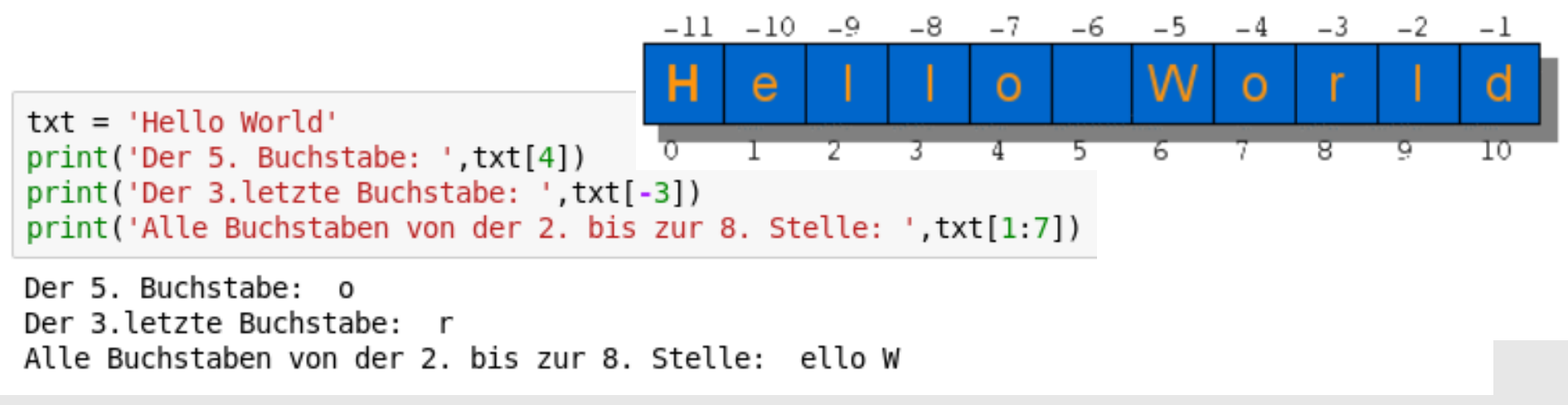

#### **Liste oder Tupel?**

- *Listen* werden von eckigen Klammern umgeben und ihre Elemente mit Kommas getrennt. Sei **s** eine *Liste*, so lässt sich diese wie folgt verändern:
	- **s.append(x)**: Hängt das Element **x** der Liste an (Alternativ: **s + [x]**).
	- **s.extend(X)**: Hängt die Elemente aus **X** der Liste an.
	- **s.insert(i, x)**: Fügt das Element **x** der Liste an der Stelle **i** ein.
	- **s.pop(i)**: Gibt das **i**'te Element **x** zurück und entfernt es aus der Liste.
	- **s.remove(x)**: Entfernt das (erste) Element **x** (einmal) aus der Liste.
- Im Gegensatz zu Listen sind *Tuple* unveränderlich (**immutable**), mit folgenden Eigenschaften:
	- Bessere Performance.
	- Als *Schlüssel* in *Dictionaries* geeignet.
	- 2 Methoden: **t.count(x)**: Anzahl der Elemente im Tupel **t** die **x** gleichen. **t.index(x)**: Index des ersten Elements im Tupel **t** das **x** gleicht.

#### **Assoziatives Feld (***Dictionary***)**

- Ein *Dictionary* besteht aus *Schlüssel-Objekt-Paaren*
	- *Schlüssel* müssen unveränderlich (**immutable**) sein.
	- *Objekt* kann **beliebig** sein.
- *Dictionary* am Beispiel eines Deutsch-Englisch Wörterbuchs:

```
en dt = \{ "red": "rot": "blue": "blau"\}print('en dt:', en dt)
print('Übersetzung von blue:', en dt['blue'])
en dt["green"] = 'grün' # fügt das Paar 'green': 'grün' hinzu
print('Schlüssel:' en dt.keys())
print('Objecte:', en d\bar{t}.values())print('Werte-Paare:',en dt.items())
en dt2 = {'cheese':'Käse', 'ham':'Schinken' , 'red':'Rot'}
en dt.update(en dt2) # hängt en dt2 an en dt an
print('en dt:', en dt)
en dt: {'blue': 'blau', 'red': 'rot'}
Übersetzung von blue: blau
Schlüssel: dict keys(['green', 'blue', 'red'])
Objekte: dict values(['grün', 'blau', 'rot'])
Werte-Paare: dict items([('green', 'grün'), ('blue', 'blau'), ('red', 'rot')])
en dt: {'green': 'grün', 'ham': 'Schinken', 'cheese': 'Käse', 'blue': 'blau', 'red': 'Rot'}
```
#### **Kontrollstrukturen (Verzweigungen)**

- **if** Verzweigung: **if** Ausdruck:
	- Anweisung(en)

#### **else if** - Verzweigung:

**if** Ausdruck1:

Anweisung(en)1

**elif** Ausdruck2:

Anweisung(en)2

// weitere elif-Anweisungen möglich

// zusätzliche else-Anweisung auch möglich

 Alternative **else** - Verzweigung: **if** Ausdruck: Anweisung(en)1

**else:**

Anweisung(en)2

Achtung: Python ist sensibel auf **Einrückungen**, d.h. alles was um einen Tab eingerückt ist, gehört zur jeweiligen Verzweigung!

#### **Kontrollstrukturen (Schleifen)**

- **while** Anweisung: **while** Ausdruck:
	- Anweisung(en)

*Hinweis:* Auch in Python sind die *Sprunganweisungen* **break** und **continue** definiert (gleiche Funktionsweise wie in C++)!

 **for** - Anweisung: **for** Variable **in** Sequenz: Anweisung(en)

*Für Zählschleifen* gibt es die **range()-**Funktion, welche einen Iterator, der Zahlen in einem bestimmten Bereich (range) liefert.

- **range(begin, end)** liefert alle ganzen Zahlen von begin (einschließlich) bis end (ausschließlich).
- **range(end)** ist identisch zu **range(0, end)**

*ODER (falls Index und Variable benötigt wird):* **for** index**,** Variable **in enumerate(**Sequenz): Anweisung(en)

#### **Kontrollstrukturen (Ausnahmen)**

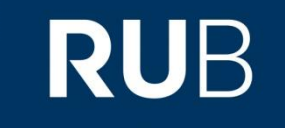

 **try** – Anweisungen ermöglichen das Abfangen eines Fehlers (Fehlertyp, z.B. ValueError, AttributeError,…) im except-Block: **try:**

Anweisung(en)

**except** Fehlertyp**:**

Anweisung(en)

*Mehrer Fehlertypen abfangen:* **except (**Fehlertyp1, Fehlertyp2)**:**

*Alle Fehlertypen abfangen (nicht zu empfehlen!):* **except:** 

#### **Build-in Funktionen**

#### Folgende Funktionen sind dem Python Interpreter stets bekannt:

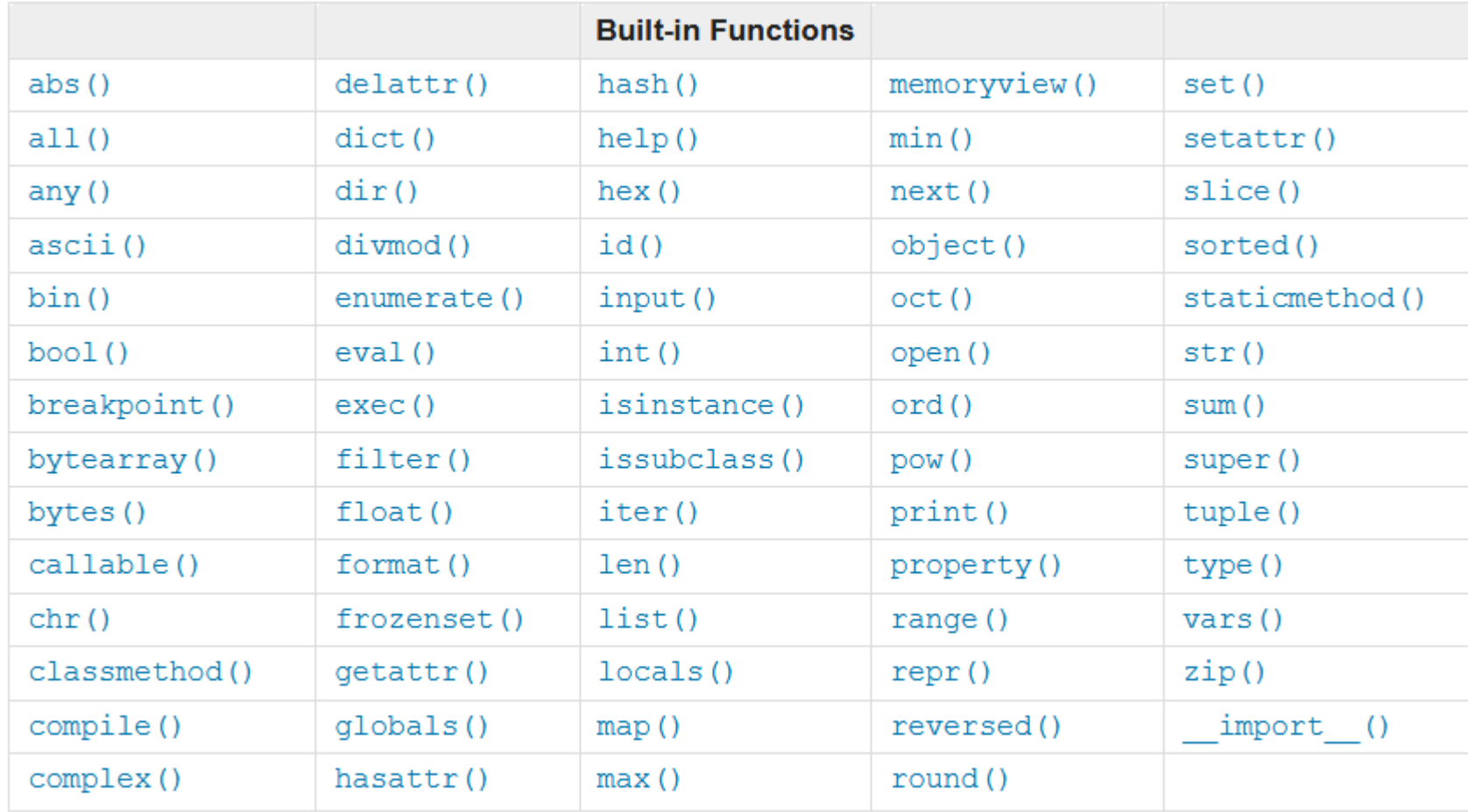

#### Für weitere Details: <https://docs.python.org/3/library/functions.html>

**RUHR-UNIVERSITÄT BOCHUM** 

### **input()**

- Die Funktion **input(**eingabeprompt**)** ermöglicht die Eingabe von Werten über die Tastatur
	- Damit der User auch weiß, was er einzugeben hat, wird der String des Parameters "eingabeprompt" ausgegeben, sofern er existiert
	- **input()** liefert immer einen string zurück (Python 3)
	- **eval()** interpretiert die Eingabe und liefert den entsprechenden Datentyp Python2 zurück (Python 3) Python3
	- **Unterschied** Python 2 – Python 3:
	- **Ein Beispiel:**

```
eingabel = input('Ihre 1. Eingabe ?')
print('1. Eingabe:',eingabe1, type(eingabe1))
eingabe2 = eval(input('Three 2. Einaabe ?'))print('2. Eingabe:',eingabe2, type(eingabe2))
```
Ihre 1. Eingabe ?12.3 1. Eingabe: 12.3 <class 'str'> Ihre 2. Eingabe ?12.3 2. Eingabe: 12.3 <class 'float'>

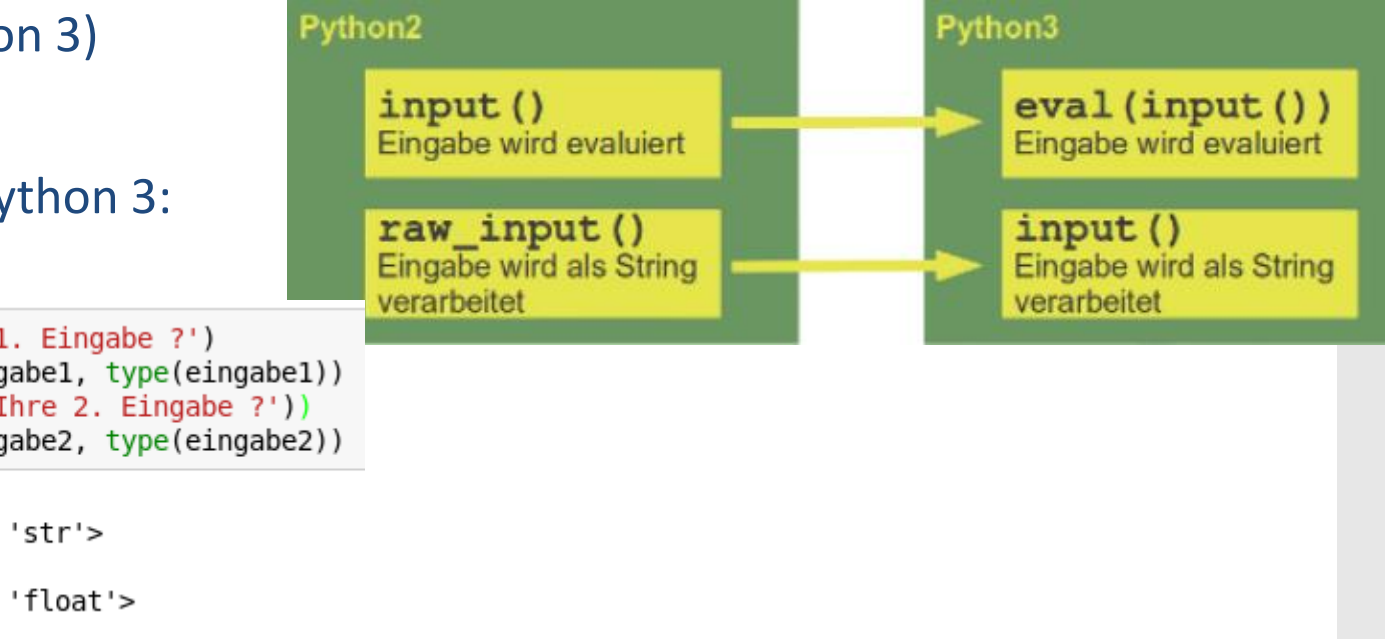

#### **Funktionen**

- Funktionen sind eines der nützlichsten Handwerkszeuge um Python Code les- und wiederverwendbar zu gestalten.
- Im Grunde funktionieren sie (analog zu C++) wie eine einfache Zuordnungsvorschrift  $x \to f(x)$ .
- Funktionen werden mit einem **def** eingeleitet und ein **return** bestimmt den Rückgabewert:

**def** Funktionsname ( Paramter):

Anweisung(en) **return** Rückgabewert

Wie bereits bei den Kontrollstrukturen ist der Anweisungsblock durch die **Tab-Einrückungen** festgelegt!

#### **Funktionen (Parameterübergabe)**

- Die Parameterübergabe wird bei Python durch den "Call-by-Object" Mechanismus beschrieben. Grundsätzlich wird die Referenz an den formalen Parameter der Funktion übertragen, wobei:
	- *Bei unveränderlichen Objekten* kann der Inhalt des Objekts innerhalb der Funktion **nicht verändert** werden, weil es schließlich unveränderlich ist, daher wirkt es nach außen eher wie eine Wertübergabe ("call by value")
	- *Bei veränderlichen Objekten* kann der Inhalt des Objekts innerhalb der Funktion **verändert** werden, weil es schließlich veränderlich ist, daher wirkt es auch nach außen wie eine Referenzübergabe ("call by referenz")

#### **Funktionen (Parameterübergabe)**

- Die Parameterübergabe wird bei Python durch den *"Call-by-Object"*  Mechanismus beschrieben. Grundsätzlich wird die Referenz an den formalen Parameter der Funktion übertragen, wobei:
	- *Bei unveränderlichen Objekten* kann der Inhalt des Objekts innerhalb der Funktion **nicht verändert** werden, weil es schließlich unveränderlich ist, daher wirkt es nach außen eher wie eine Wertübergabe ("call by value")
	- *Bei veränderlichen Objekten* kann der Inhalt des Objekts innerhalb der Funktion **verändert** werden, weil es schließlich veränderlich ist, daher wirkt es auch nach außen wie eine Referenzübergabe ("call by referenz")
- Eine Funktion f läßt sich auch definieren mit
	- einer **variablen Anzahl an Parametern** args: def f (**\***args)
	- einer **variablen Anzahl an Schlüsselwortparametern** kwargs: def f (**\*\***kwargs)
	- einem **beliebigen Parameter-Mix** (von allem): def f (x, y, \*args, **\*\***kwargs)
- In Funktionsaufrufen wird durch \* das Argument entpackt, z.B.: Sei def f (x, y, z), so ist für p=(1,2,3) der Aufruf f(p[0], p[1], p[2]) identisch zu f(\*p)**RUHR-UNIVERSITÄT BOCHUM**

#### **(Flaches) Kopieren**

 *Kopieren von einfachen, unveränderlichen (immutable) Objekten* entspricht der naiven Erwartung ( $\rightarrow$   $\leftarrow$  C++ Zeiger), z.B.:

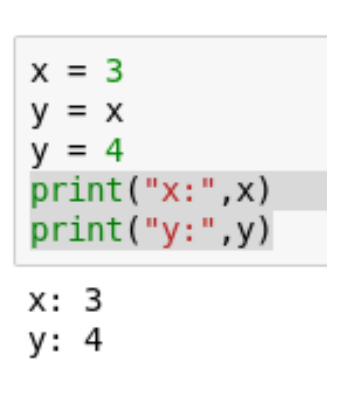

 *Flache***, veränderliche Objekte** (Listen, Dictionaries die nicht verschachtelt sind) werden nicht komplett kopiert, es sei denn man verwendet den *Teilbereichsoperator* **[:]**, z.B.:

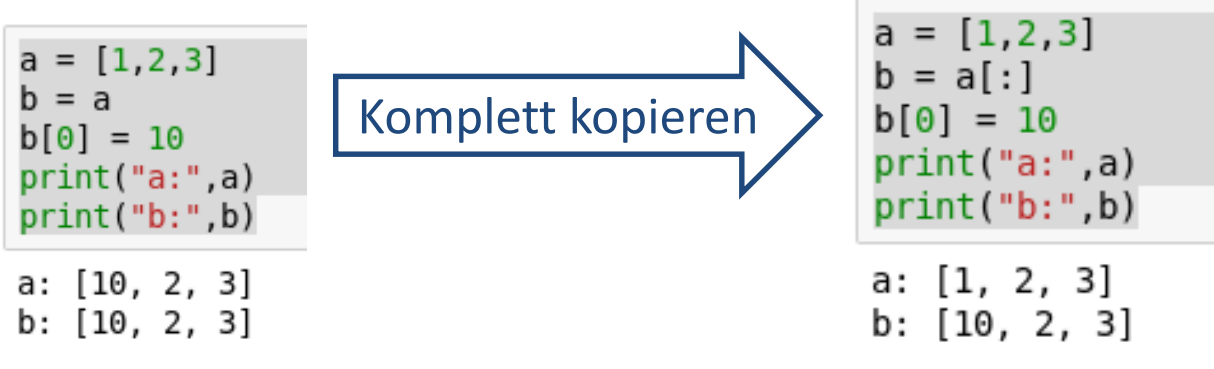

#### **Tiefes Kopieren**

#### *Nicht flache (tiefe)***, veränderliche Objekte** (Listen, Dictionaries die verschachtelt sind) werden auch mit dem Teilbereichsoperator [:] nicht komplett kopiert, zu diesem Zweck stellt das Modul copy die Methode deepcopy zur Verfügung z.B.:

**RUB** 

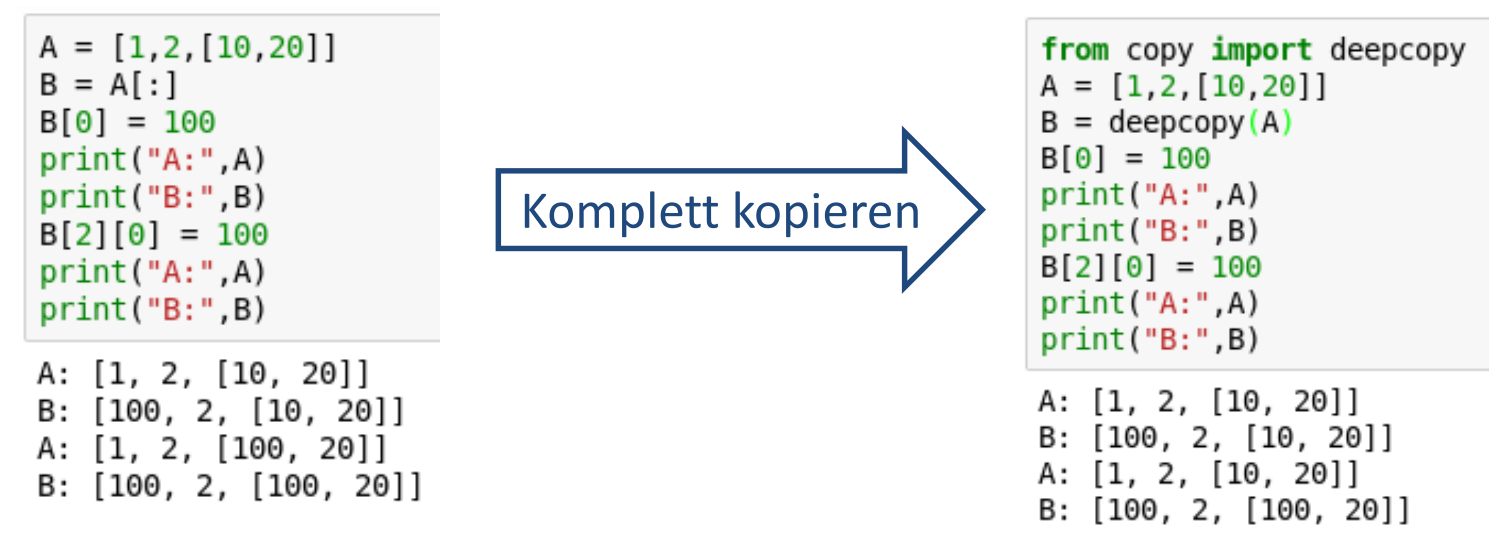

 Manche Python Klassen besitzt eine **eingebaute Kopierfunktion**, z.B. numpy.array**.copy(),** die eine komplette Kopie des Objektes anlegt.

#### **Klassen**

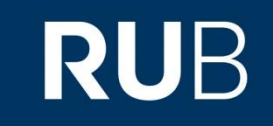

- Eine *Klasse* besitzt folgende Syntax: **class** Klassenname[(Oberklasse(n))]**:** Anweisung(en)
- *Eine Instanz der Klassen* erhält man durch die Zuweisung: Instanzname = Klassenname()
- *Klassen* besitzen *Attribute* (Eigenschaften) und *Methoden*:
	- Einer *Instanz* (oder auch dem Klassenobjekt selbst) kann man mit dem **.**-Operator beliebige *Attributnamen* zuordnen.
	- *Methoden* sind Funktionen innerhalb einer Klasse, wobei der erste Parameter (genann: self) einer Methode immer eine Referenz auf die Instanz selbst ist.

#### **Klassen**

**RUB** 

■ Eine *Klasse* besitzt folgende Syntax: **class** Klassenname[(Oberklasse(n))]**:** Anweisung(en)

**optional**: falls von Oberklasse(n) geerbt wird

- *Eine Instanz der Klassen* erhält man durch die Zuweisung: Instanzname = Klassenname()
- *Klassen* besitzen *Attribute* (Eigenschaften) *und Methoden*:
	- Einer *Instanz* (oder auch dem Klassenobjekt selbst) kann man mit dem **.**-Operator beliebige *Attributnamen* zuordnen.
	- *Methoden* sind Funktionen innerhalb einer Klasse, wobei der erste Parameter (genann: **self**) einer Methode immer eine Referenz auf die Instanz selbst ist.

#### **Klassen**

#### *Die* **\_\_init\_\_** *- Methode:*

- um *Attribute* direkt nach der Erzeugung einer Instanz zu definieren (**Initialisierung der Instanz**)
- Vergleichbar mit einem *Konstruktor* (wobei Python keine expliziten Konstruktoren bzw. Destruktoren kennt)
- Üblicherweise direkt unter dem Klassenheader
- Allgemeine Syntax:

**class** Klassenname:

**def \_\_init\_\_(self** [, Parameter]**):** Anweisung(en)

#### **Klassen**

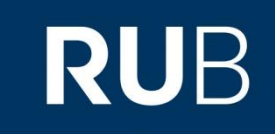

#### *Public-, Protected- und Private-Attribute:*

- **Public** (Attribute ohne führende Unterstriche sind sowohl innerhalb einer Klasse als auch von außen les- und schreibbar): name
- **Protected** (auf Attribute kann von von außen lesend und schreibend zugegriffen werden, aber nicht mehr nach Vererbung): name
- *Private* (Attribute sind von außen nicht sichtbar und nicht benutzbar): **\_\_**name

Durch *Vererbung* lässt sich eine Beziehung zwischen einer allgemeinen Klasse (*Basisklasse* oder *Oberklasse*) und einer spezialisierten Klasse (*Unterklasse*) definieren

 Zugriff von außen auf Attribute der Basisklasse ist nur möglich falls diese *public* sind.

### **Klassen (Beispiel)**

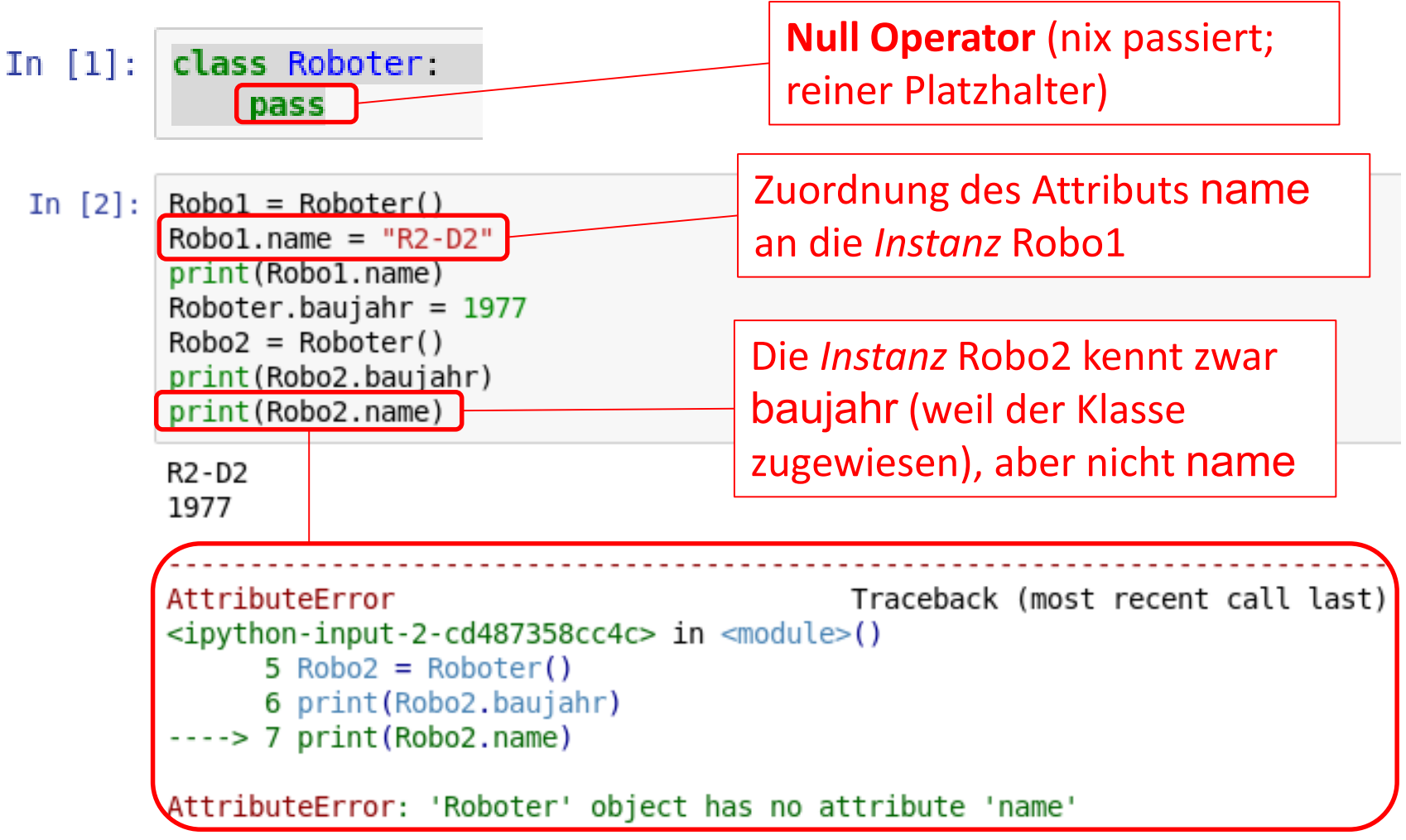

#### **Klassen (Beispiel)**

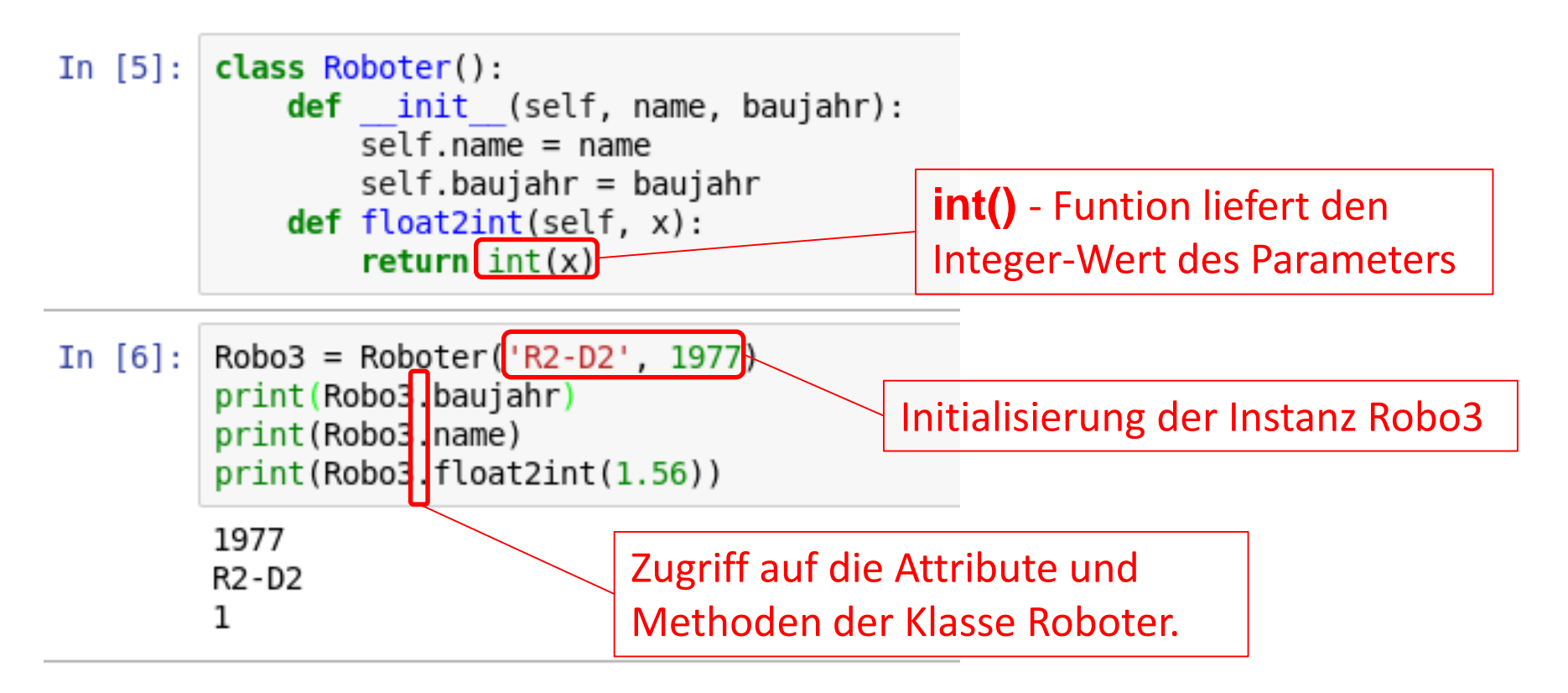

#### **Klassen (Beispiel)**

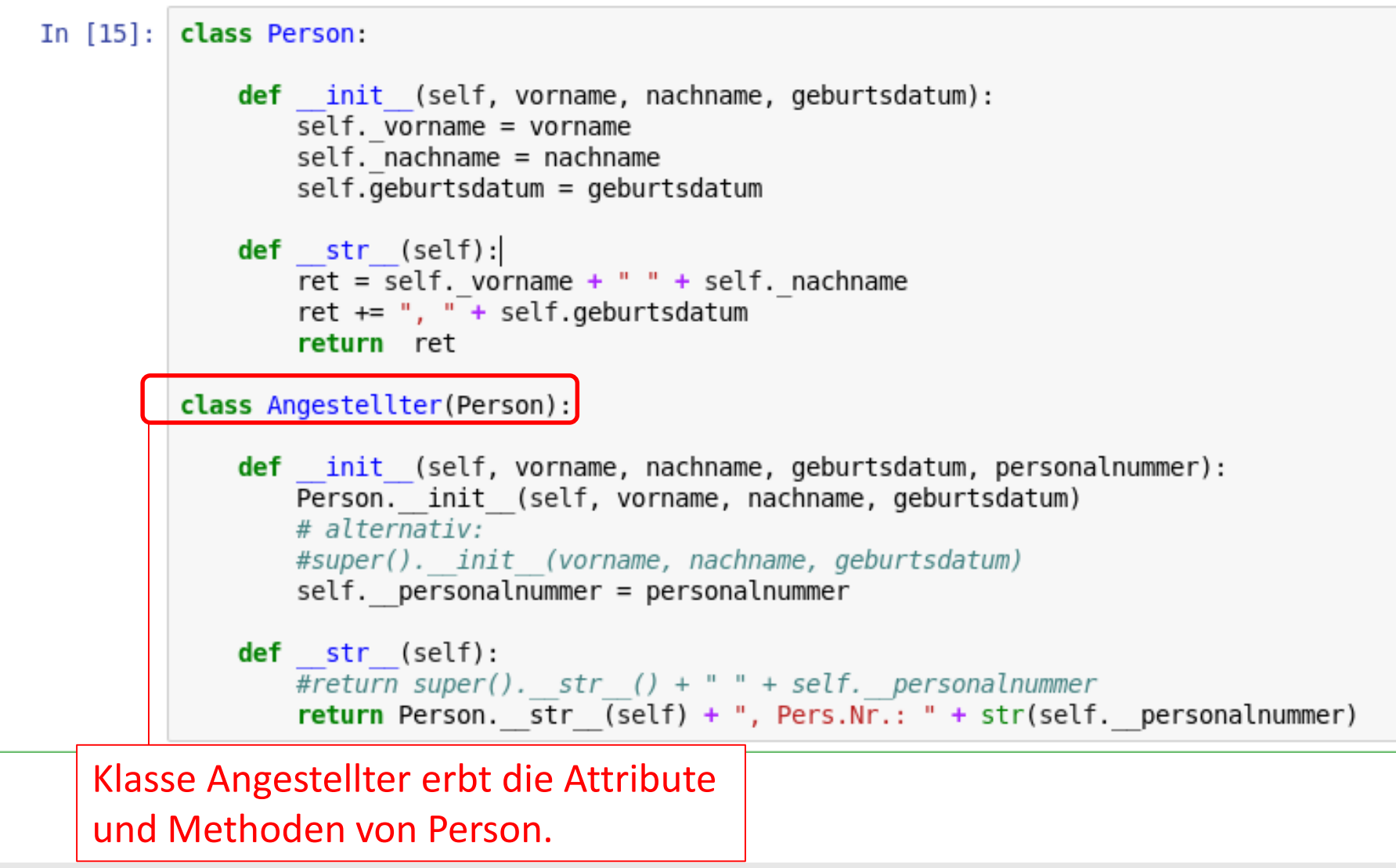

#### **Klassen (Beispiel)**

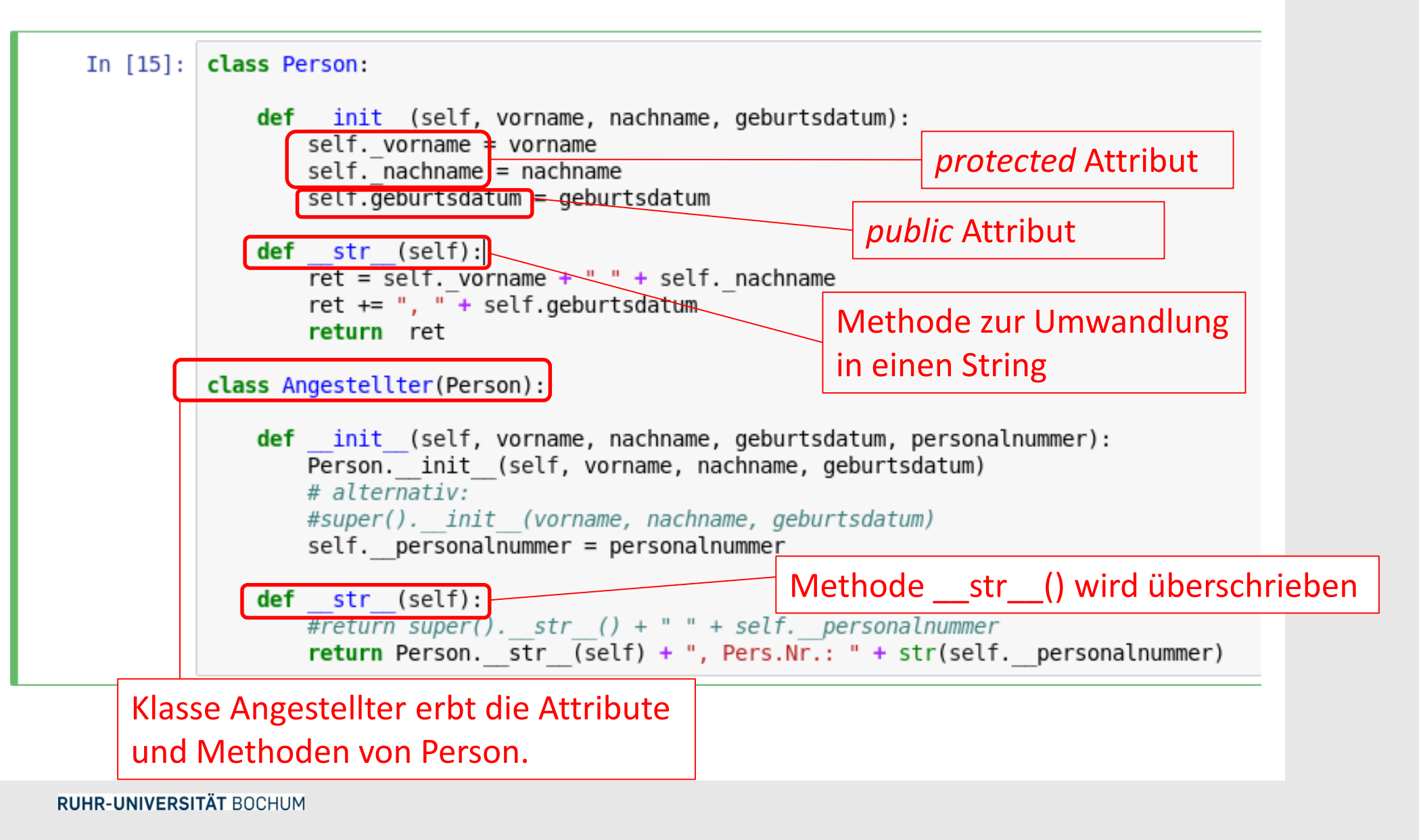

### **Klassen (Beispiel)**

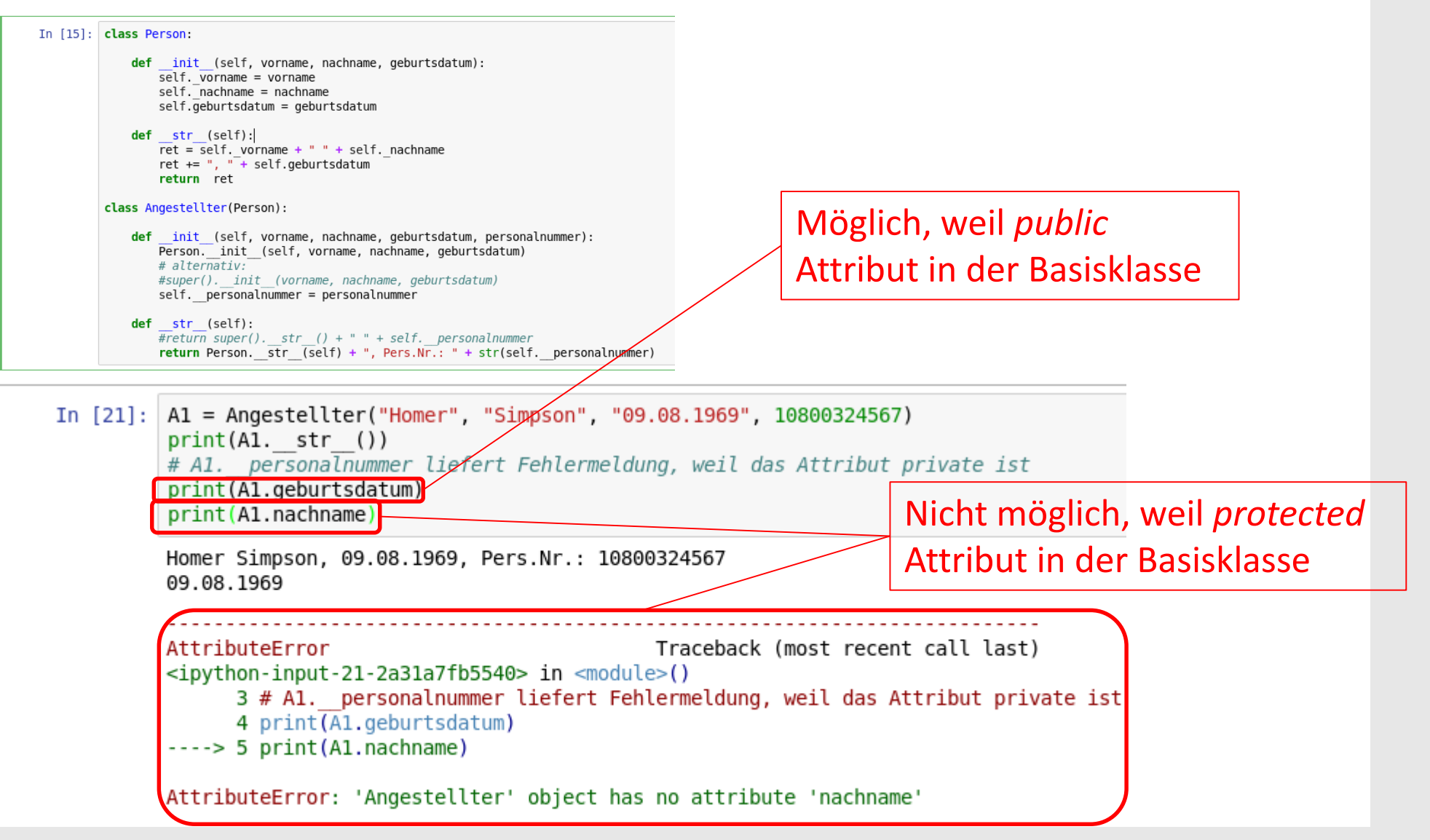

#### **Einbinden von Bibliotheken**

# **RUB**

Eine *Bibliothek*, egal ob aus der Standardbibliothek oder eine eigene, wird mit der **import**-Anweisung eingebunden, z.B.: import numpy

- Der Interpreter sucht beim importieren in folgender Reihenfolge:
	- 1. Im aktuellen Verzeichnis
	- 2. PYTHONPATH
	- 3. Falls letzteres nicht gesetzt ist, wird im Default-Pfad gesucht
- Verschiedene Importmöglichkeiten eines Pakets (modul):
- **import modul** (Verwendung des gesamten Moduls mit modul)
- **import modul as name** (Verwendung des gesamten Moduls mit name)
- **from modul import name** (Aus modul name importieren, und unter name verwenden)
- from modul import \* (importiert alles aus modul und kann *ohne* modul-Namen verwendet werden – nicht zu empfehlen, wegen Überschreibungsgefahr!)

#### **Einbinden von Bibliotheken**

#### Eigene Module einbinden:

■ Sei die Funktion f(x) in der Datei eigeneFunktion.py definiert, so importiert/ **verwendet** man sie von einem anderen Programm aus:

> **import** eigeneFunktion eigeneFunktion**.**f(Parameterwert)

 Ebenso lässt sich auch die **Klasse** K aus der Datei eigeneKlasse.py **importieren** durch:

**from** eigeneKlasse.py **import** K

Module neu laden mit reload() – nützlich in der interaktiven Shell, falls Module zwischendurch geändert wurden.

#### **Die Python-Alternative zu MATLAB**

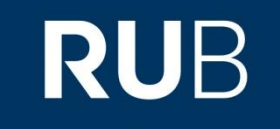

Python in Kombination mit *NumPy, SciPy, Matplotlib* und *Pandas* kann prinzipiell als vollwertiger Ersatz für MATLAB genutzt werden und ist zudem "open-source"!

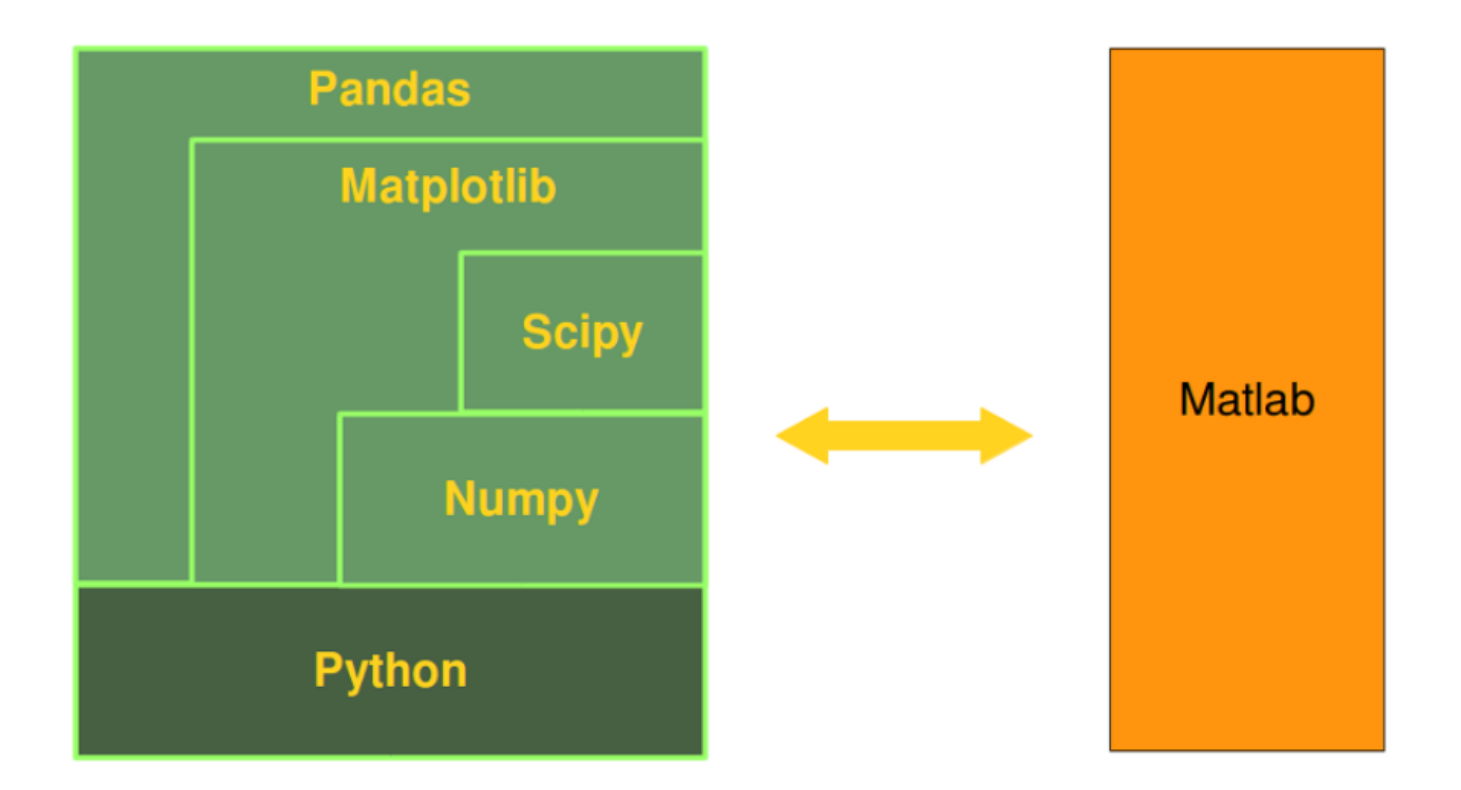

#### **Numerisches Rechnen**

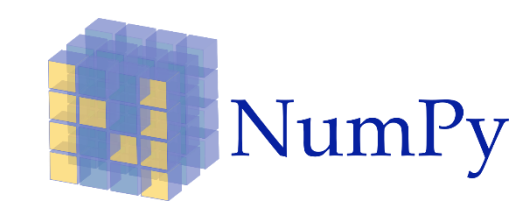

**RUB** 

<http://www.numpy.org/>

 NumPy ist eine Programmbibliothek, die eine einfache Handhabung von Vektoren, Matrizen oder generell großen mehrdimensionalen *Arrays* ermöglicht.

- Bessere Performance (als der standardmäßig installierte Interpreter CPython) bei mathematischen Algorithmen
- **EXEGENTE EXAGGREY EIGENTE EIGENE FEETIGES IS CONTEX FEETIGES IN THE KEY ALGO EXAGGREY HART EIGENE FEETIGES ISLEM** *dimensionales Array)*
	- unveränderlich (**immutable**)
	- homogen typisiert (alle Elemente müssen **vom selben Datentyp** sein)
	- stellt selbst schon **viele Funktionen** (sum(), mean), std(),...), die mit dem Punkt-Operator ndarray.function() ausgeführt werden, zur Verfügung.
- …und vieles mehr, siehe:

<https://docs.scipy.org/doc/numpy-1.13.0/reference/index.html>

#### **Numerisches Rechnen (NumPy-Beispiele)**

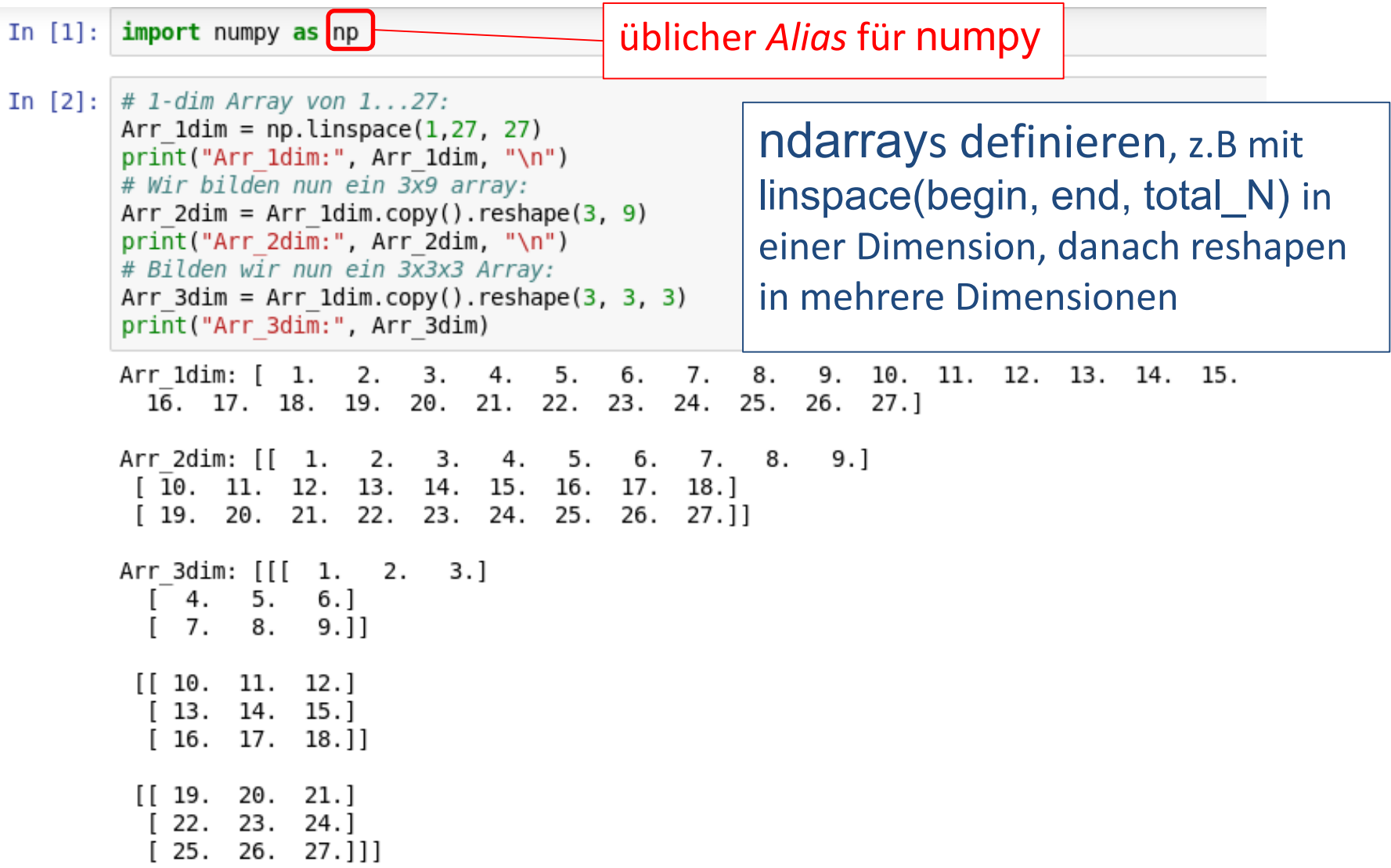

#### **Numerisches Rechnen (NumPy-Beispiele)**

In  $[3]:$ print ("Form des Arrays Arr 1dim:", Arr 1dim.shape) print ("Letzten drei Einträge des Arrays Arr 1dim:", Arr 1dim [-3:1] print ("Jeder dritte Eintrag des Arrays Arr 1dim:", Arr 1dim [::3], "\n") print ("Form des Arrays Arr 2dim:", Arr 2dim.shape) ndarrays auslesen print("1. Spaltenvektor des Arrays Arr 2dim", Arr 2dim[:.0]) print("1. Zeilenvektor des Arrays Arr Zdim", Arr Zdim[0,:], "\n") (Form/ Einträge)print ("Form des Arrays Arr 3dim:", Arr 3dim.shape) # Der Eintrag mit Index  $(0,0,0)$ print("Eintrag (0,0,0) des Arrays Arr 3dim:", Arr 3dim[0,0,0]) Form des Arrays Arr 1dim: (27,) Letzten drei Einträge des Arrays Arr 1dim: [ 25. 26. 27.] Jeder dritte Eintrag des Arrays Arr 1dim: [ 1, 4, 7, 10, 13, 16, 19, 22, 25, ] Form des Arrays Arr 2dim: (3, 9) 1. Spaltenvektor des Arrays Arr 2dim [ 1. 10. 19.] 1. Zeilenvektor des Arrays Arr 2dim [ 1. 2. 3. 4. 5. 6. 7. 8. 9.] Form des Arrays Arr 3dim: (3, 3, 3) Eintrag  $(0,0,0)$  des Arrays Arr 3dim: 1.0

#### **Numerisches Rechnen (NumPy-Beispiele)**

print("Summe über alle Elemente von Arr 2dim: ". Arr 2dim.sum()) In  $[4]$ : print("Mittelwert der Elemente von Arr Zdim: ", Arr Zdim.mean()) Mit ndarrays print("Summe über alle Elemente von Arr 2dim: ". Arr 2dim.sum(axis=0)) print("Summe über alle Elemente von Arr<sup>2dim:</sup> ", Arr<sup>2dim.sum(axis=1))</sup> rechnenSumme über alle Elemente von Arr 2dim: 378.0 Mittelwert der Elemente von Arr 2dim: 14.0 Summe über alle Elemente von Arr 2dim: [ 30. 33. 36. 39. 42. 45. 48. 51. 54.] Summe über alle Elemente von Arr 2dim: [ 45. 126. 207.] In [5]: print("Kosinus(Arr 2dim\*pi): ", np.cos(Arr 2dim\*np.pi))  $vec1 = np.array([1., 0., 0.])$  $vec2 = np.array([0., 1., 0.])$ print("vec1:", vec1, "und vec2:", vec2) print("Skalarprodukt von vec1 mit vec2: ", np.dot(vec1.vec2)) print("Kreuzprodukt von vec1 mit vec2: ", np.cross(vec1,vec2)) print("Natürliche Logarithmus der Elemente von vec1+10: ", np.log(vec1+10)) print("Zehner-Logarithmus der Elemente von vec1+10: ", np.log10(vec1+10)) Kosinus(Arr 2dim\*pi): [[-1. 1. -1. 1. -1. 1. -1. 1. -1.]  $[1, -1, \overline{1}, -1, 1, -1, 1, -1, 1, 1]$  $[-1, 1, -1, 1, -1, 1, -1, 1, -1, ]$  $vec: [1, 0, 0.]$  und  $vec: [0, 1, 0.]$ Skalarprodukt von vec1 mit vec2: 0.0 Kreuzprodukt von vec1 mit vec2: [0. 0. 1.] Natürliche Logarithmus der Elemente von vec1+10: [ 2.39789527 2.30258509 2.30258509] Zehner-Logarithmus der Elemente von vec1+10: [ 1.04139269 1. 1. 1

#### **Numerisches Rechnen (Input & Output)**

NumPy stellt auch diverse Routinen zum Einladen und Rausschreiben von Daten zur Verfügung:

**RUB** 

#### NumPy binary files (NPY, NPZ)

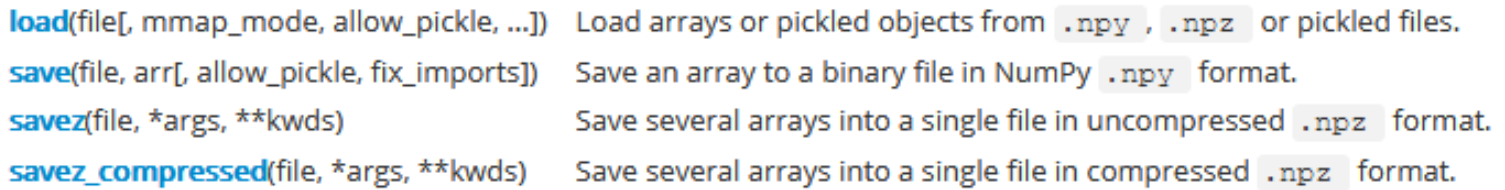

The format of these binary file types is documented in numpy.lib.format

#### **Text files**

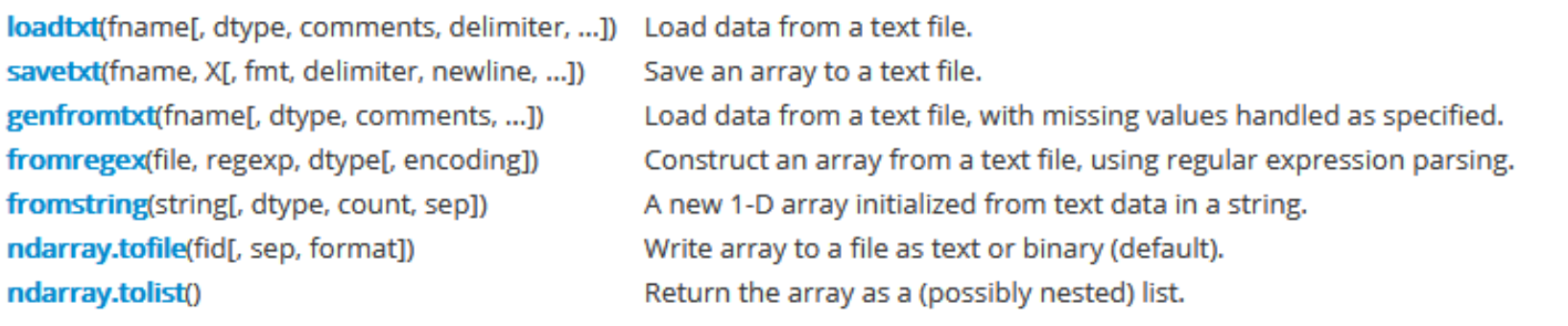

für mehr Details: <https://docs.scipy.org/doc/numpy-1.15.1/reference/routines.io.html#text-files>

#### **Numerisches Rechnen (Input & Output)**

Hier noch ein einfaches Beispiel dazu: testInput.txt X # This is a test input  $A, B, C$  $\overline{2}$ 3.  $1, 10, 100$ import numpy as np  $\overline{4}$  $2, 20, 200$ 5 3, 30, 300 6  $4, 40, 400$  $data = np.qenfrontxt('testInput.txt', comments='#',$  $\overline{7}$ delimiter=',', skip header=2, names= $|'A','B','C'|$ )  $# ODER:$  $#data = np.appendfrontxt('testInput.txt', comments='#', delimiter=',', skip header=1, names=True)$ data['A']  $array([1., 2., 3., 4.])$ A, B, C = data['A']\*\*2., data['B']\*\*2., data['C']\*\*2. out =  $np.array([A,B,C]) . transpose()$ np.savetxt('test0utput.txt', out, delimiter=', ', fmt='%i', header='This is the modified test file\n newA. newB. newC') testOutput.txt X # This is the modified test file  $\mathbf{1}$  $\overline{2}$ # newA, newB, newC 3 1, 100, 10000 Mehr Details zu genfromtxt():  $\overline{4}$ 4.400.40000 9, 900, 90000 5 <https://docs.scipy.org/doc/numpy/user/basics.io.genfromtxt.html>6 16, 1600, 160000  $\overline{7}$ 

**RUB** 

**RUHR-UNIVERSITÄT BOCHUM** 

#### **Plotten**

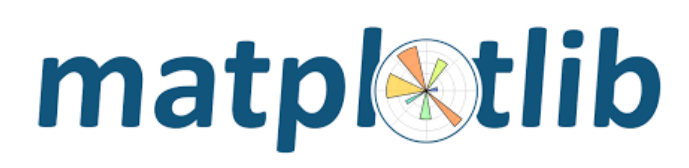

#### *Matplotlib* ist eine Programmbibliothek zur Darstellung von zweioder dreidimensionale Zeichnungen die mit Hilfe von Punkten, Kurven, Balken oder anderem einen Zusammenhang herstellen.

- Das **Untermodul pyplot** stellt eine prozedurale Schnittstelle zur objektorientierten Plot-Bibliothek von Matplotlib zur Verfügung, welche eine hohe Ähnlichkeit zu MATLAB aufweist
	- Vielzahl an Funktionen, z.B. scatter(), plot(), errorbar(), hist(), hist2d(), contour(), u.v.m. ( [https://matplotlib.org/api/pyplot\\_summary.html](https://matplotlib.org/api/pyplot_summary.html) )

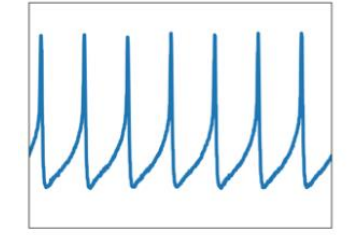

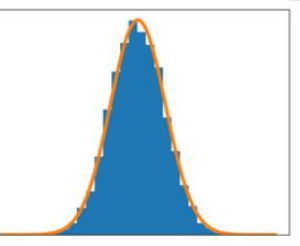

**RUB** 

<http://www.matplotlib.org/>

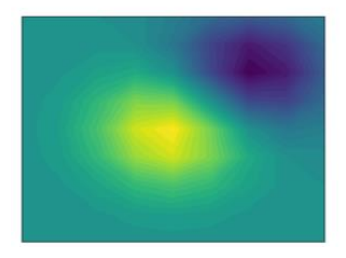

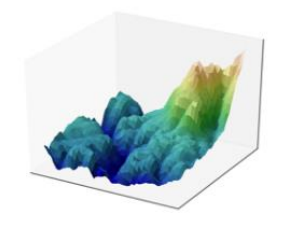

### **Plotten (Beispiel)**

**E** "einfacher Plot":

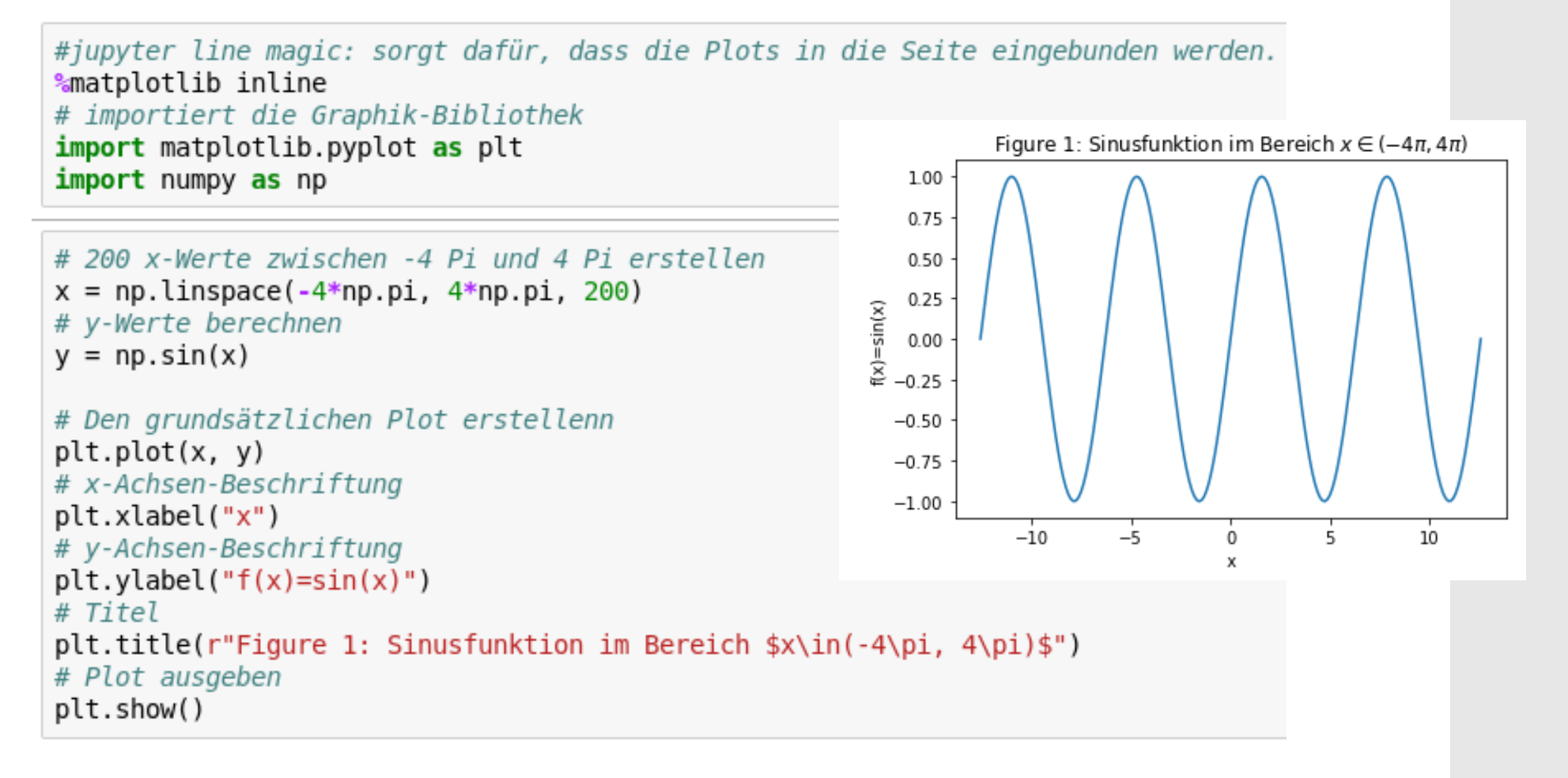

#### **Plotten (Beispiel)**

mehrere Plots und die Fläche dazwischen:

```
In [3]: X = npu. Linspace (0, 2 * np.pi, 50)
        F1 = 3 * np \sin(X)F2 = np \sin(2 * x)plt.plot(X, F1, color="blue", linewidth=2.5, linestyle="-")
        plt.plot(X, F2, color="red", linewidth=1.5, linestyle="--")
        plt.fill between(X, F1, F2, color='blue', alpha=.1)
        plt.show()
```
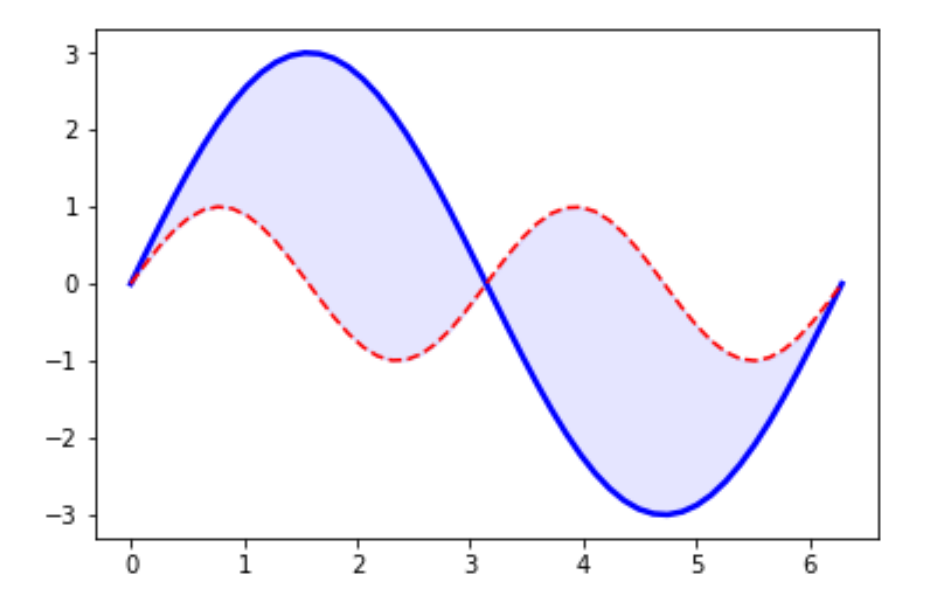

### **Plotten (Beispiel)**

# 437 normalverteilte Werte generieren:

**Histogramm:** 

 $mu = 100$  # Mittelwert der Verteilung 0.010  $sigma = 15$  # Standardabweichung der Verteilung  $x = mu + sigma * np.random.randn(437)$ 0.005 0.000  $num \text{ bins} = 50$ # Histogramm der Daten: n, bins, patches =  $plt.hist(x, num bins, normed=True)$ # Normalverteilung mit Mittelwert mu und Standardabweichung sigma:

```
y = ((1 / (np.sqrt(2 * np.pl) * sigma)) *np.exp(-0.5 * (1 / sigma * (bins - mu))**2))plt.plot(bins, y, '--')
plt.xlabel(r'$x$')
plt.ylabel('Wahrscheinlichkeitsdichte SP(x)*')plt.title(r'Histogramm einer Normalverteilung: $\mu=100$, $\sigma=15$')
plt.show()
```
#### Histogramm einer Normalverteilung:  $\mu$  = 100,  $\sigma$  = 15 0.040 0.035 Nahrscheinlichkeitsdichte P(x) 0.030 0.025 0.020 0.015 100  $120$ 60 80 140

 $\boldsymbol{\mathsf{x}}$ 

#### **Wissenschaftliches Arbeiten**

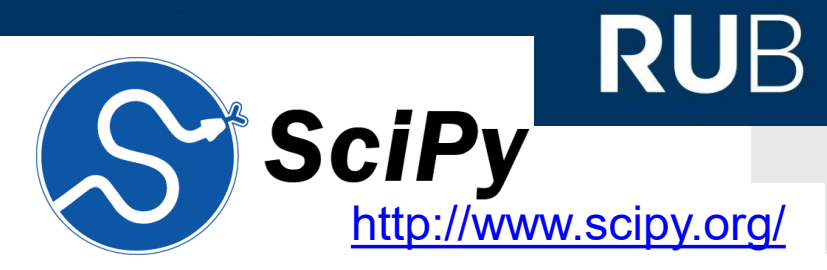

- *SciPy* ist eine Programmbibliothek für verschiedene Problemstellungen im Bereich des computerunterstützten numerischen Rechnens.
	- Numerische Optimierung
	- **E** Lineare Algebra
	- **Numerische Integration**
	- **Interpolation**
	- **FFT (schnelle Fourier-Transformation)**
	- **Signalvrarbeitung**
	- **Bildverarbeitung**
	- Numerische Integration gewöhnlicher Differentialgleichungen
	- Symbolische Mathematik ("Rechnen mit Buchstaben")
- enthält als Numerik-Basisbibliothek das Paket NumPy

#### **SciPy: Special Functions**

**SciPy bietet eine Vielzahl** an gebräuchlichen aber auch weniger üblichen Funktionen in einem auf Performance optimierten Paket an:

#### **scipy.special**

#### Vollständige Liste unter: [https://docs.scipy.org/doc/scipy/](https://docs.scipy.org/doc/scipy/reference/special.html) reference/special.html

# **RUB**

#### **Available functions**

#### **Airy functions**

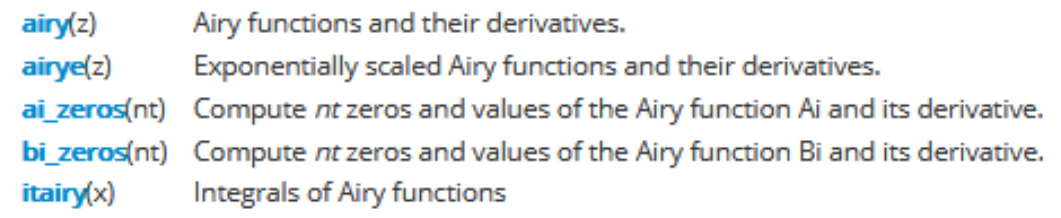

#### **Elliptic Functions and Integrals**

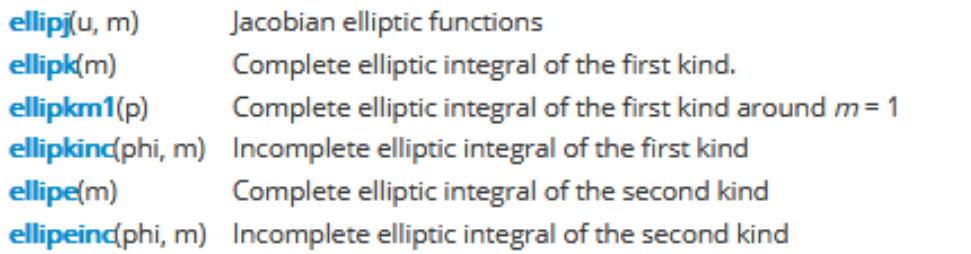

#### **Bessel Functions**

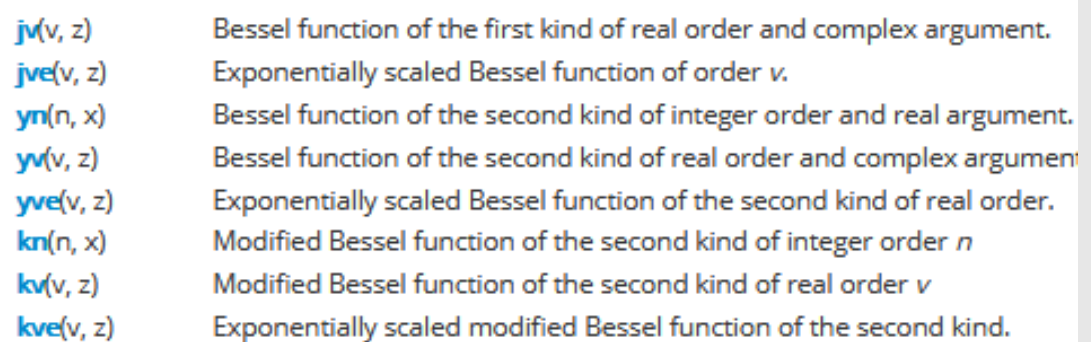

#### **SciPy: Special Functions (Beispiel)**

### **RUB**

Eventuell ist die Bessel'sche Differentialgleichung noch aus der Mechanik oder Quantenmechanik bekannt:

Bessel'sche Differentialgleichung: 
$$
x^2 \frac{df}{dx^2} + x \frac{df}{dx} + (x^2 - \nu^2) f = 0.
$$

Die Lösungen dieser Differentialgleichung sind die Besselfunktionen.

Es gibt Besselfunktion 1. Art: 
$$
J_{\nu}(x) = \sum_{r=0}^{\infty} \frac{(-1)^r (\frac{x}{2})^{2r+\nu}}{\Gamma(\nu+r+1)r!}
$$

und Besselfunktion 2. Art:  $Y_{\nu}(x) = \frac{J_{\nu}(x) \cos(\nu \pi) - J_{-\nu}(x)}{\sin(\nu \pi)}$ 

welche noch den Parameter  $\nu$ , welcher die Ordnung des Lösung angibt modifiziert wird.

Diese Funktion is in scipy hinterlegt:

#### **Bessel Functions**

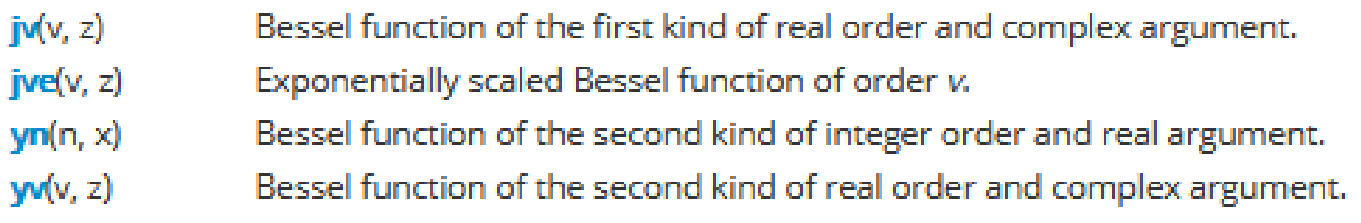

**RUHR-UNIVERSITÄT BOCHUM** 

#### **SciPy: Special Functions (Beispiel)**

```
# Importieren der Besselfunktionen
from scipy.special import jv, yv
# Definitionsbereich für den Plot festlegen
z = npu. Linspace (0, 20, 200)
# Es sollen die ersten drei Ordnungen geplottet werden
order = [0, 1, 2]# Legt die Größe (in inch) der Abbildung fest.
plt.figure(figsize=(7.5, 4))
for o in order:
    # Berechnen der Besselfunktion
    B = jv(0, z)#Plotten und Erstellen eines Labels.
    plt.plot(z, B, label=r's\nu$ = '+str(o))plt.xlabel(r'sx$')plt.ylabel(r'sJ \nu(x)s')plt.title('Besselfunktion 1. Art')
# Die Label können dann in der Legende verarbeitet werden.
```
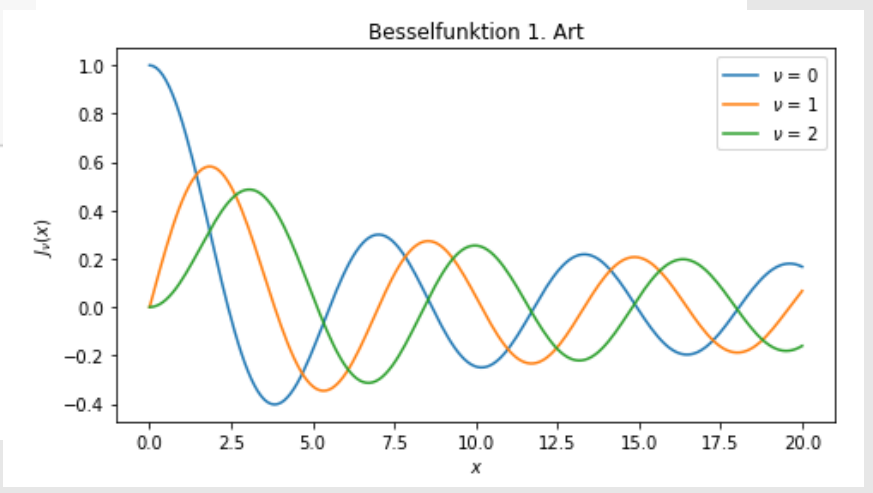

**RUHR-UNIVERSITÄT BOCHUM** 

plt.legend(loc='best')

plt.show()

#### **SciPy: Special Functions (Beispiel)**

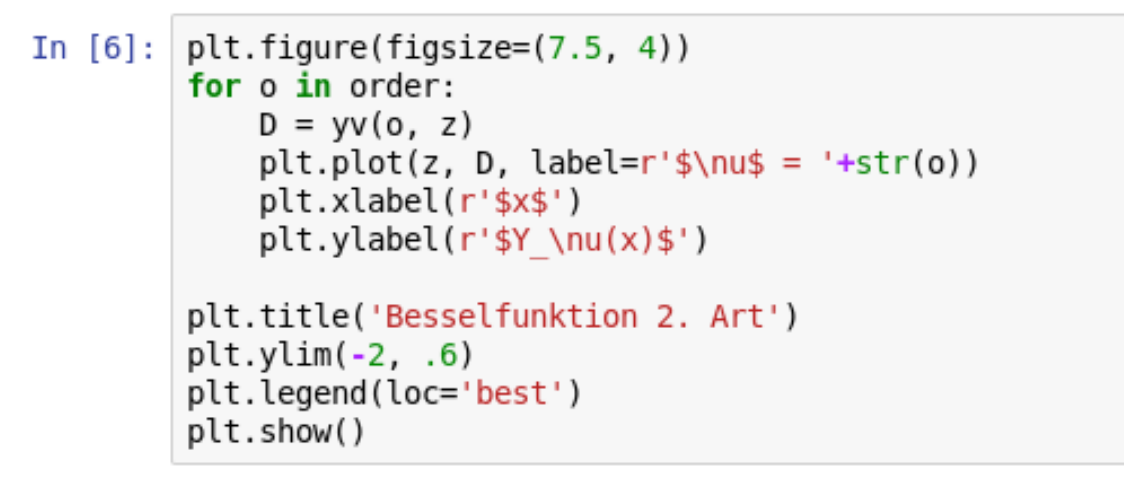

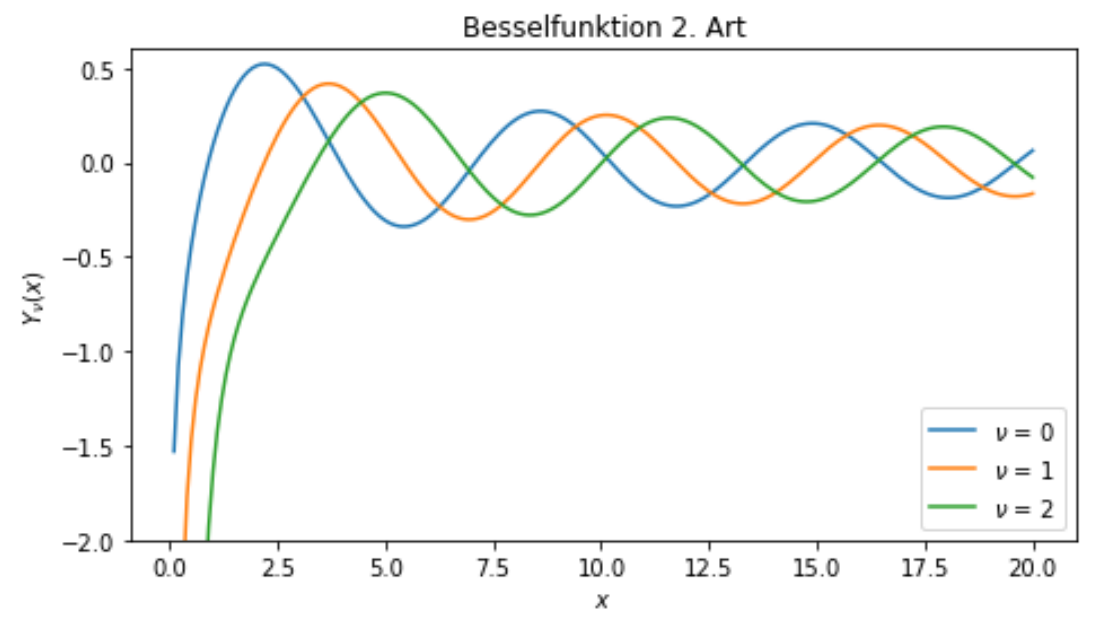

#### **SciPy: Numerische Integration**

>>> help(integrate)

 scipy.integrate Methods for Integrating Functions given function object. stellt in diversen quad -- General purpose integration. dblouad -- General purpose double integration. Unterpaketen | tplquad -- General purpose triple integration. verschiedene fixed quad -- Integrate func(x) using Gaussian quadrature of order n. quadrature -- Integrate with given tolerance using Gaussian quadrature. (numerische) romberg -- Integrate func using Romberg integration. Integrations-Methods for Integrating Functions given fixed samples. methoden, -- Use trapezoidal rule to compute integral from samples. trapz sowie cumtrapz -- Use trapezoidal rule to cumulatively compute integral. -- Use Simpson's rule to compute integral from samples. Integratoren simps -- Use Romberg Integration to compute integral from romb von  $(2**k + 1)$  evenly-spaced samples. gewöhnlichen See the special module's orthogonal polynomials (special) for Gaussian DGLs bereit:quadrature roots and weights for other weighting factors and regions. Interface to numerical integrators of ODE systems. odeint -- General integration of ordinary differential equations. -- Integrate ODE using VODE and ZVODE routines. ode

#### **SciPy: Numerische Integration (Beispiel)**

```
# quad ist eine einfache, aber oft ausreichende, Integrationsroutine
from scipy.integrate import quad
def q(x):"""Funktion, die integriert werden soll"""
    return x
def f(x):
    """Stammfunktion für den Fall, dass x 0=0 ist"""
    return 0.5*x*x# Berechnung des Integrals
print(r'F(0;5) = {}'.format(quad(g, 0, 5)[0])) \rightarrow F(0;5) = 12.5
def F(x0, x1, func=f):"""Eine Funktion, die sich wie die Stammfunktion verhält
    Sie funktioniert sohl für einzelne Werte als auch für Arrays."""
    try:
        F=np.array([quad(func, x0, x1) for x0, x1 in zip(x0, x1)])
        return F[:.0]except TypeError:
        F = quad(func, x0, x1)return F[0]
```
#### **SciPy: Numerische Integration (Beispiel)**

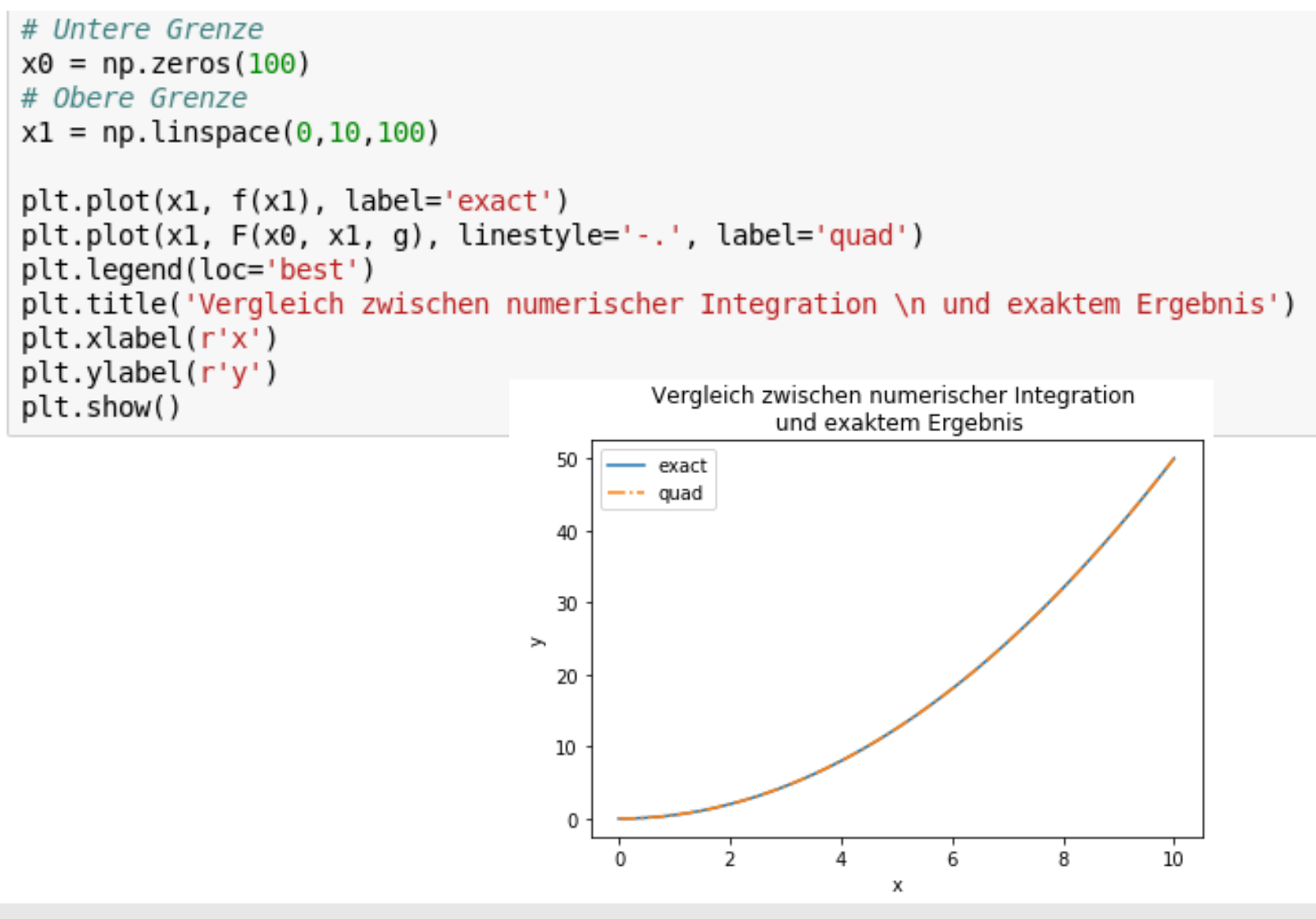

#### **SciPy: optimize**

- scipy.optimize hält verschiedene Methoden zur Funktions-Optimierung und -Analyse bereit:
	- Minimierung (oder Maximierung) von Funktionen
	- **E.** Lösen von nicht-linearen Problemen
	- **Nullstellenbestimmung**
	- **Regressionsmethoden (non-linear least squares)**
	- **Kurvenanpassung**

# **RUB**

#### **Nullstellensuche**:

- Finden von mehreren Nullstellen (oder gar allen) ist sehr aufwendig.
- Ob eine Nullstelle gefunden werden kann und wenn ja welche, hängt auf jeden Fall von der Wahl des Startwertes ab.

```
In [17]: # Import der passenden Funktion
         from scipy.optimize import root
         def f(x):"""Nach unten verschobene Parabel
             Nullstellen sind x 1=-2**0.5 und x 2=2**0.5"""
             return x*x-2def iac(x):
             """Jacobi-Matrix der zu untersuchenden Funktion
             Nicht nötig, aber hilfreich. Erhöht die Konvergenzwahrscheinlichkeit."""
             return 2*x# Ausgabe der Nullstelle (inklusive vieler weiterer Infos, wenn gewünscht)
         print("x 1=f} . format(root(f, x0=-0.1, jac=jac).x[0]))
         # Die gefundene Nullstelle hängt vom Startwert ab
         print("x 2=+{}".format(root(f, x0=0.1, jac=jac).x[0]))
         x 1=-1.4142135623730872
         x 2=+1.4142135623730872
```
### **SciPy: optimize (Beispiel)**

#### **Kurvenanpassung**:

 Anpassung einer (bekannten) Funktion an Messdaten (Vorsicht bei der Parameterauswahl).

### **SciPy: optimize (Beispiel)**

#### **Kurvenanpassung**:

- Anpassung einer (bekannten) Funktion an Messdaten (Vorsicht bei der Parameterauswahl).
- Im Beispiel:
	- **Exponentiell abklingende** Sinus-Funktion, bei der wir die Zerfallszeit τ und die Amplitude A bestimmen wollen.
	- **Die Messungenauigkeit** wird durch sog. Weißes Rauschen simuliert, welches einer Normalverteilung folgt (Idealisierung des Messprozesses).

# Import von curve fit from scipy.optimize import curve fit

```
def Expectation(x, A, tau):
     """Funktion, die unseren Prozess beschreibt.
    E = A * np \cdot sin(x) * np \cdot exp(-x/tau)return E
```

```
def Expectation2(x, A, tau, phi 0):
    """Alternative Funktion, um einen misslungenen Fit zu zeigen"""
    E = A * np \cdot cos(x) * np \cdot exp(-x/tau)return E
```
#### # Messpunkte

```
x = npu. Linspace(0, 20, 50)
# Weißes Rauschen, mit Mittelwert E=0 und Varianz Var=0.8
white noise = np.random.normal(0., 0.8, 50)# Messdaten, erzeugt aus dem echten Wert verschmiert mit dem Rauschen.
Data = Expectation(x, 10., 4.)+white noise
```
### **SciPy: optimize (Beispiel)**

#### **Kurvenanpassung**:

- Anpassung einer (bekannten) Funktion an Messdaten (Vorsicht bei der Parameterauswahl).
- Im Beispiel:
	- **Exponentiell abklingende** Sinus-Funktion, bei der wir die Zerfallszeit τ und die Amplitude A bestimmen wollen.
	- **Die Messungenauigkeit** wird durch sog. Weißes Rauschen simuliert, welches einer Normalverteilung folgt (Idealisierung des Messprozesses).

```
# Import von curve fit
from scipy.optimize import curve fit
def Expectation(x, A, tau):
    """Funktion, die unseren Prozess beschreibt.
    E = A * np \cdot sin(x) * np \cdot exp(-x/tau)return E
def Expectation2(x, A, tau, phi 0):
    """Alternative Funktion, um einen misslungenen Fit zu zeigen"""
    E = A * np \cdot cos(x) * np \cdot exp(-x/tau)return E
# Messpunkte
x = npu. Linspace(0, 20, 50)
# Weißes Rauschen, mit Mittelwert E=0 und Varianz Var=0.8
white noise = np.random.normal(0.,0.8, 50)# Messdaten, erzeugt aus dem echten Wert verschmiert mit dem Rauschen.
Data = Expectation(x, 10., 4.)+white noise
```
#### **Kurvenanpassung**:

# Plotten der Messwerte. plt.plot(x. Data. linewidth=0.. marker='o'. label='Data')

```
# Plotten der echten Lösung
plt.plot(x. Expectation(x. 10., 4.). label="True solution")
```
# Curve Fit, die zu fittenden Parameter werden auomatisch ermittelt. # popt enhält die best-fit Parameter. # pcov enthält die Kovarianzmatrix, aus der sich der Fehler berechnen lässt. popt, pcov = curve fit(Expectation, x, Data)

```
# Plot der best-fit Funktion
plt.plot(x, Expectation(x, *popt), linestyle='-,', label='Fit')
print("Fit]: A=\{\}( \{\}), tau{\}(\{\})", format(np, round(point[0], 1), no, round(np, sart(np, diaq(pcov))[0], 1),
                                      np. round(popt[1], 1), np. round(np.sqrt(np.data(pcov))[1], 1))
```

```
# Das gleiche nochmal für dem anderen Fit.
popt, pcov = curve fit(Expectation2, x, Data)plt.plot(x, Expectation2(x, *popt), linestyle='--', label='Fit2')
print("Fit2: A=\{\}(\{\}), tau=\{\}(\{\})".format(np.round(popt[0], 1), np.round(np.sqrt(np.diag(pcov))[0],1),
                                     np. round(popt[1], 1), np. round(np.sqrt(np.diaq(pcov))[1], 1)))plt.legend(loc='best')
plt.xlabel(r'sxs')plt.ylabel(r'sf(x)s')plt.show()
```
#### **Kurvenanpassung**:

```
# Plotten der Messwerte.
 plt.plot(x. Data, linewidth=0., marker='o', label='Data')
 # Plotten der echten Lösung
 plt.plot(x, Expectation(x, 10., 4.), label="True solution")
 # Curve Fit, die zu fittenden Parameter werden auomatisch ermittelt.
 # popt enhält die best-fit Parameter.
 # pcov enthält die Kovarianzmatrix, aus der sich der Fehler berechnen lässt.
 popt, pcov = curve fit(Expectation, x, Data)# Plot der best-fit Funktion
 plt.plot(x, Expectation(x, *popt), linestyle='-.', label='Fit')
 print("Fit]: A=\{\}( \{\}), tau{\}(\{\})", format(np, round(point[0], 1), no, round(np, sart(np, diaq(pcov))[0], 1),
                                      np. round(popt[1], 1), np. round(np.sqrt(np.diaq(pcov))[1], 1)))# Das gleiche nochmal für dem anderen Fit.
 popt, pcov = curve fit(Expectation2, x, Data)plt.plot(x, Expectation2(x, *popt), linestyle='--', label='Fit2')
 print("Fit2: A=\{\}(\{\}), tau=\{\}(\{\})".format(np.round(popt[0], 1), np.round(np.sqrt(np.diag(pcov))[0],1),
                                      np. round(popt[1], 1), np. round(np.sqrt(np.diaq(pcov))[1], 1)))plt.legend(loc='best')
 plt.xlabel(r'$x$')
 plt.ylabel(r'sf(x)s')Fitl: A=10.7(0.9), tau=3.7(0.4)
 plt.show()
                                                      Fit2: A=3.0(int), tau=1.6(int)RUHR-UNIVERSITÄT BOCHUM
```
#### **Kurvenanpassung**:

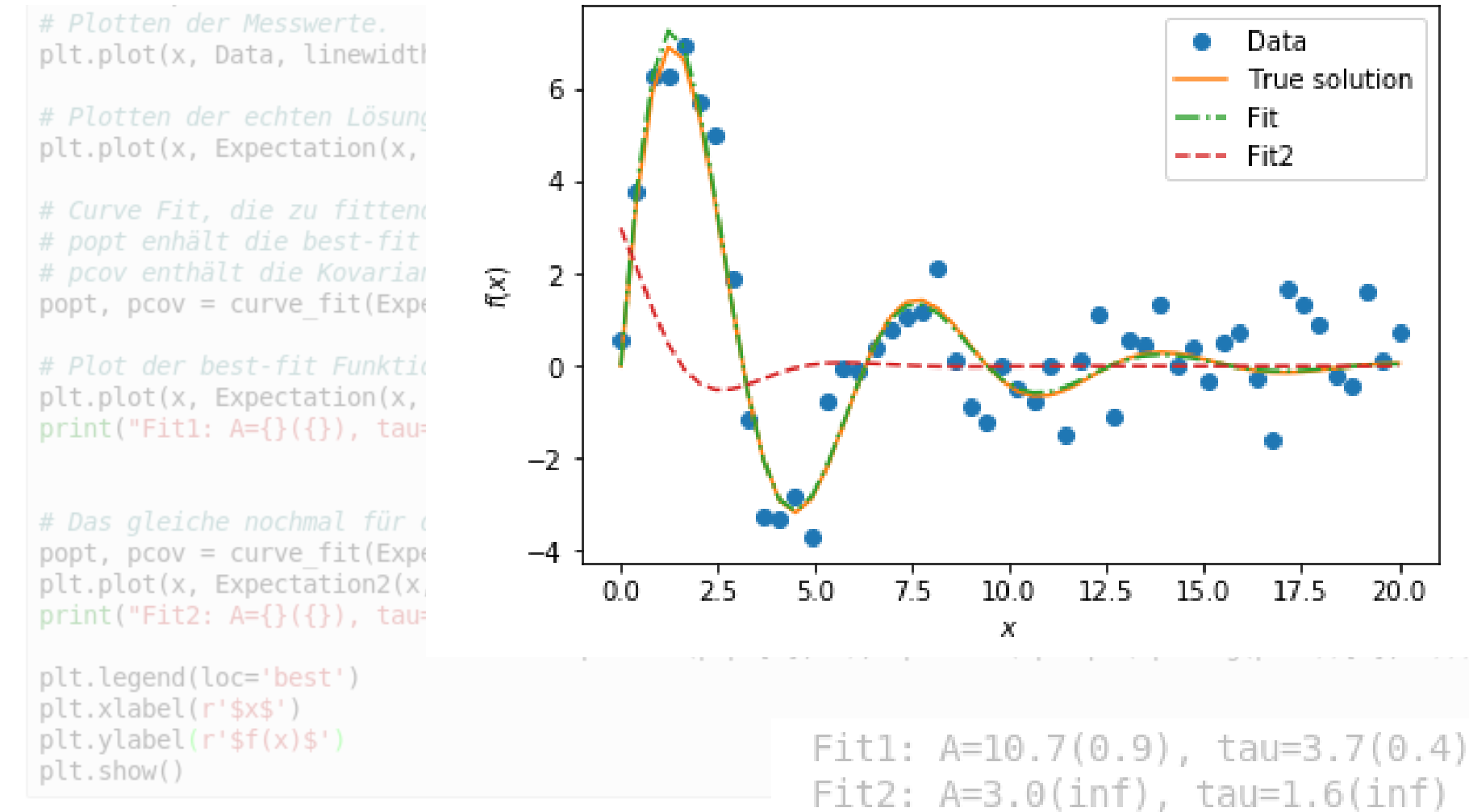

**RUHR-UNIVERSITÄT BOCHUM** 

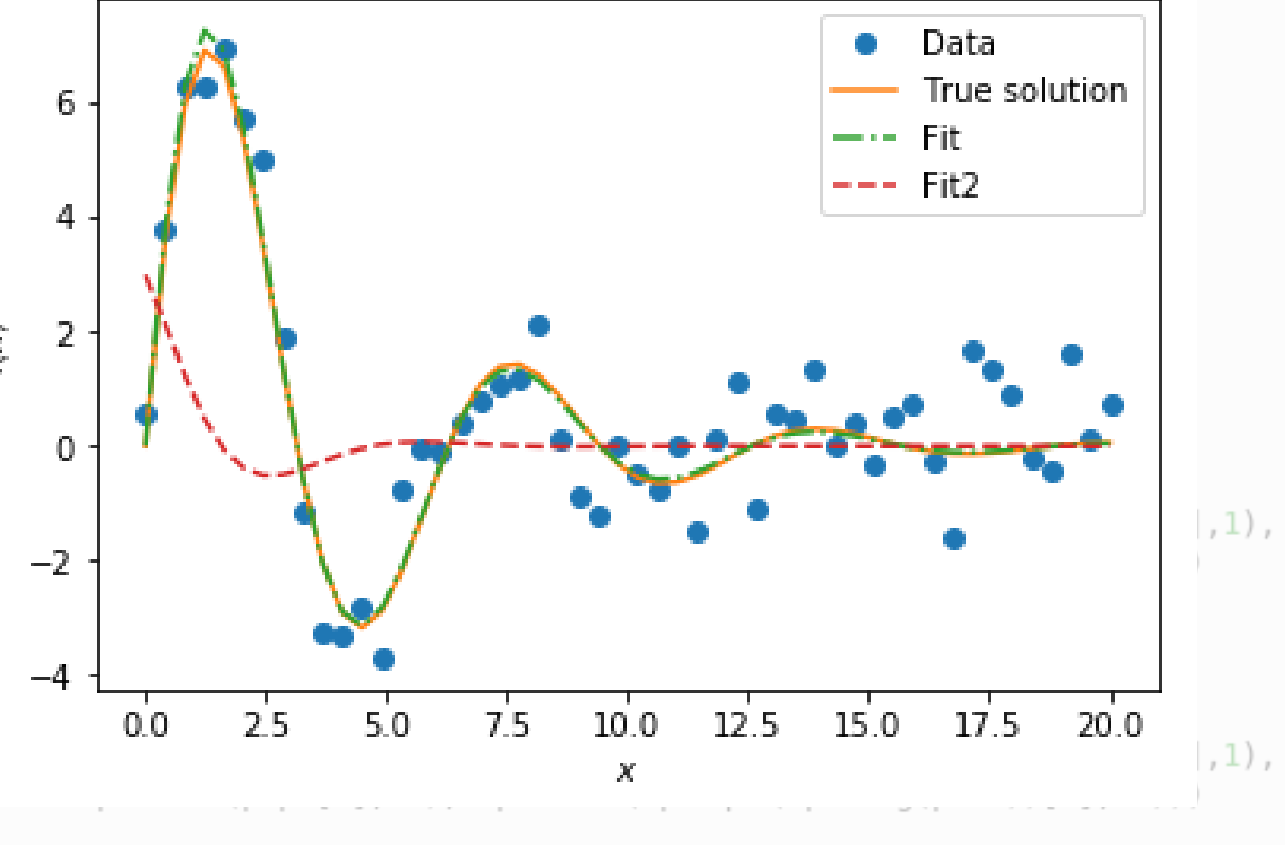

#### **Python** *fits your needs*

 *Pandas:* Zur Datenverarbeitung und Analyse, insbesondere bei großen Datenmengen  $\mathsf{p}$ andas

- **SymPy**: Für symbolisch-mathematische Berechnungen (einfache symbolische Arithmetik bis hin zu Differential-und Integralrechnung sowie Algebra)**SymPy**
- **Healpy**: Zur Erzeugung und Bearbeitung von HEALPix (Hierachical Equal Area isoLatitude Pixelation) Karten
- **Seaborn**: Zur "high-level" Visualisierung von statistischen Daten (basierend auf matplotlib)
- … und vieles mehr was ist das Problem? **RUHR-UNIVERSITÄT BOCHUM**

#### **Ausblick**

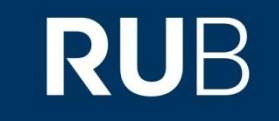

### Anwesenheitsübung (Donnerstag, 04.04.19, 14:15-15:45 Uhr, **NB 6/99**): Besprechung der Blätter 4-6

### Moodle-Abschlusstest: Freitag zwischen 9:15-10:15 Uhr (Gruppe 1) und 10:30-11:30 Uhr (Gruppe 2) im SÜDPOL